# Package 'TreeSearch'

May 23, 2024

<span id="page-0-0"></span>Title Phylogenetic Analysis with Discrete Character Data

Version 1.5.1

License GPL  $(>= 3)$ 

Copyright Incorporates C/C++ code from Morphy Phylogenetic Library by Martin Brazeau <https://github.com/mbrazeau/MorphyLib> (GPL3)

Description Reconstruct phylogenetic trees from discrete data. Inapplicable character states are handled using the algorithm of Brazeau, Guillerme and Smith (2019) [<doi:10.1093/sysbio/syy083>](https://doi.org/10.1093/sysbio/syy083) with the ``Morphy" library, under equal or implied step weights. Contains a ``shiny'' user interface for interactive tree search and exploration of results, including character visualization, rogue taxon detection, tree space mapping, and cluster consensus trees (Smith 2022a, b) [<doi:10.1093/sysbio/syab099>](https://doi.org/10.1093/sysbio/syab099), [<doi:10.1093/sysbio/syab100>](https://doi.org/10.1093/sysbio/syab100). Profile Parsimony (Faith and Trueman, 2001) [<doi:10.1080/10635150118627>](https://doi.org/10.1080/10635150118627), Successive Approximations (Farris, 1969) [<doi:10.2307/2412182>](https://doi.org/10.2307/2412182) and custom optimality criteria are implemented.

URL <https://ms609.github.io/TreeSearch/> (doc),

<https://github.com/ms609/TreeSearch/> (devel)

BugReports <https://github.com/ms609/TreeSearch/issues/>

**Depends**  $R (= 3.5.0)$ 

- **Imports** ape ( $>= 5.6$ ), cli ( $>= 3.0$ ), cluster, fastmatch ( $>= 1.1.3$ ), fs, future, PlotTools, promises, protoclust, Rcpp, Rdpack (>= 0.7), Rogue ( $> 2.0.0$ ), shiny ( $>= 1.6.0$ ), shinyjs, stats, TreeDist ( $>=$ 2.6.3), TreeTools (>= 1.10.0),
- Suggests knitr, phangorn (>= 2.2.1), Quartet, readxl, rmarkdown, shinytest, spelling, testthat, vdiffr  $(>= 1.0.0)$ ,

Config/Needs/check callr, pkgbuild, rcmdcheck,

Config/Needs/coverage covr, spelling

Config/Needs/memcheck devtools

Config/Needs/metadata codemeta

Config/Needs/revdeps revdepcheck

Config/Needs/website curl, igraph, pkgdown, RdMacros Rdpack LinkingTo Rcpp, TreeTools, SystemRequirements C++17 LazyData true ByteCompile true Encoding UTF-8 Language en-GB VignetteBuilder knitr RoxygenNote 7.3.1 NeedsCompilation yes Author Martin R. Smith [aut, cre, cph] (<<https://orcid.org/0000-0001-5660-1727>>), Martin Brazeau [cph] (<<https://orcid.org/0000-0002-0650-1282>>) Maintainer Martin R. Smith <martin.smith@durham.ac.uk> Repository CRAN Date/Publication 2024-05-23 13:40:03 UTC

# R topics documented:

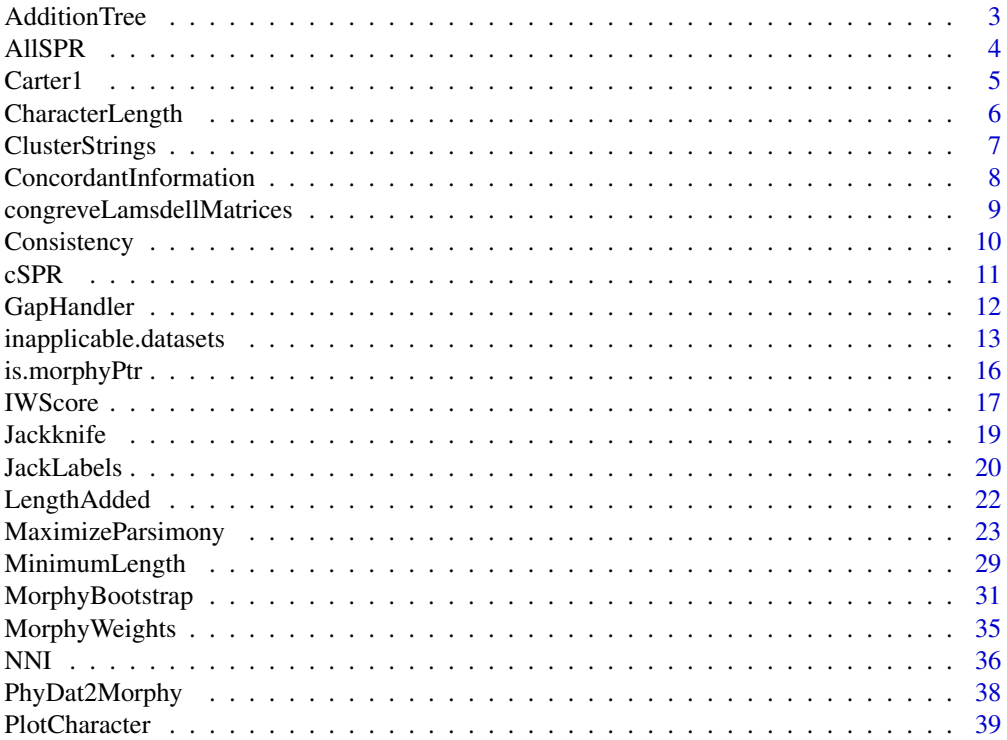

# <span id="page-2-0"></span>AdditionTree 3

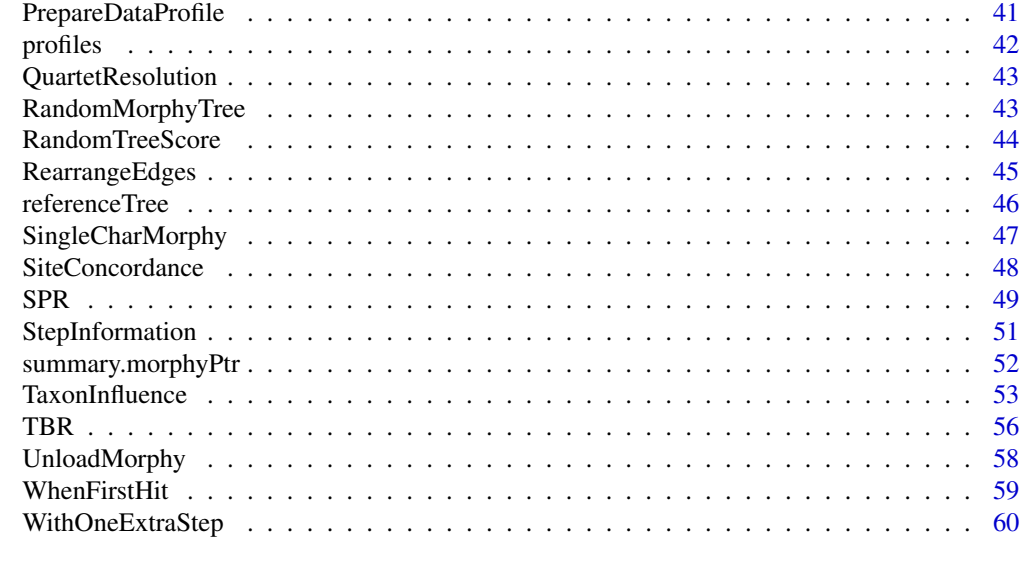

### **Index** [61](#page-60-0)

<span id="page-2-1"></span>AdditionTree *Addition tree*

# Description

Generates a starting tree by adding each taxon in turn to the most parsimonious location.

# Usage

```
AdditionTree(dataset, concavity = Inf, constraint, sequence)
```
# Arguments

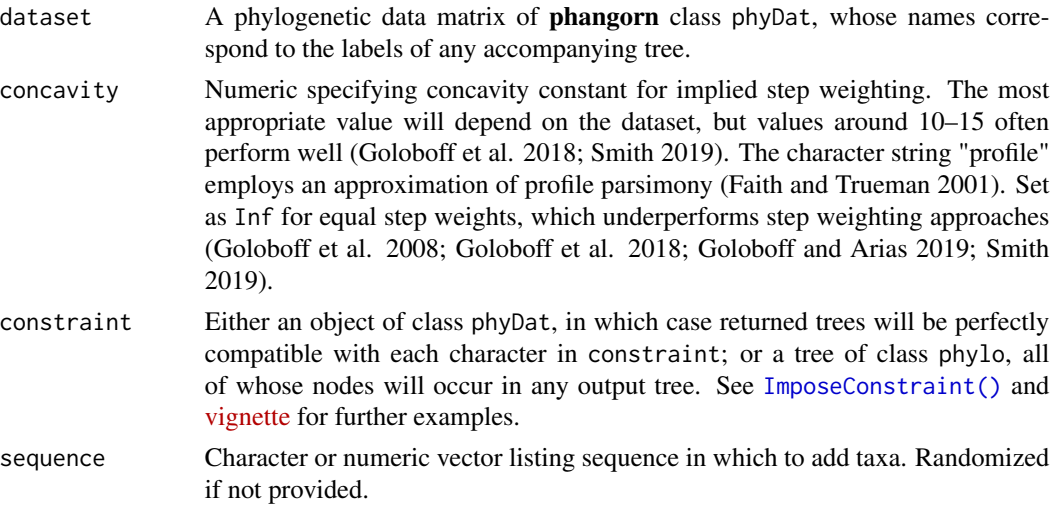

# <span id="page-3-0"></span>Value

AdditionTree() returns a tree of class phylo, rooted on sequence[1].

#### Author(s)

[Martin R. Smith](https://smithlabdurham.github.io/) [\(martin.smith@durham.ac.uk\)](mailto:martin.smith@durham.ac.uk)

# See Also

Impose a constraint: [TreeTools::ImposeConstraint\(\)](https://ms609.github.io/TreeTools/reference/ImposeConstraint) Neighbour-joining trees: [TreeTools::NJTree\(\)](https://ms609.github.io/TreeTools/reference/NJTree.html); [TreeTools::ConstrainedNJ\(\)](https://ms609.github.io/TreeTools/reference/ConstrainedNJ) Other tree generation functions: [RandomMorphyTree\(](#page-42-1))

# Examples

```
data("inapplicable.phyData", package = "TreeSearch")
AdditionTree(inapplicable.phyData[["Longrich2010"]], concavity = 10)
```
AllSPR *All SPR trees*

# Description

All SPR trees

#### Usage

AllSPR(parent, child, nEdge, notDuplicateRoot, edgeToBreak)

#### Arguments

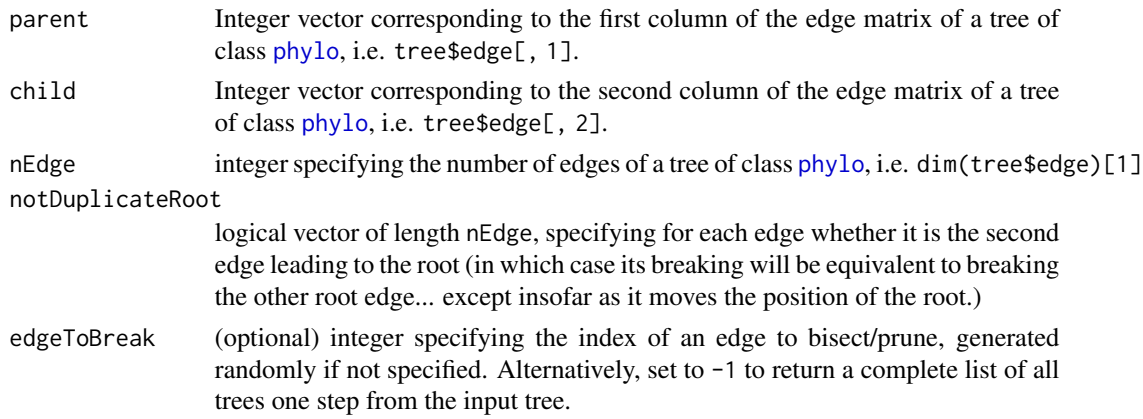

# Value

AllSPR() returns a list of edge matrices for all trees one SPR rearrangement from the starting tree

#### <span id="page-4-0"></span>Carter 1 5

#### Author(s)

Martin R. Smith

<span id="page-4-1"></span>Carter1 *Number of trees with* m *steps*

#### Description

Calculate the number of trees in which Fitch parsimony will reconstruct *m* steps, where *a* leaves are labelled with one state, and *b* leaves are labelled with a second state.

#### Usage

Carter1(m, a, b) Log2Carter1(m, a, b) LogCarter1(m, a, b)

#### Arguments

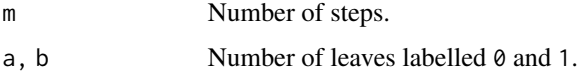

#### Details

Implementation of theorem 1 from Carter et al. (1990)

# Author(s)

[Martin R. Smith](https://smithlabdurham.github.io/) [\(martin.smith@durham.ac.uk\)](mailto:martin.smith@durham.ac.uk)

# References

Carter M, Hendy M, Penny D, Székely LA, Wormald NC (1990). "On the distribution of lengths of evolutionary trees." *SIAM Journal on Discrete Mathematics*, 3(1), 38–47. [doi:10.1137/0403005.](https://doi.org/10.1137/0403005)

See also:

Steel MA (1993). "Distributions on bicoloured binary trees arising from the principle of parsimony." *Discrete Applied Mathematics*, 41(3), 245–261. [doi:10.1016/0166218X\(90\)90058K.](https://doi.org/10.1016/0166-218X%2890%2990058-K)

Steel M, Charleston M (1995). "Five surprising properties of parsimoniously colored trees." *Bulletin of Mathematical Biology*, 57(2), 367–375. [doi:10.1016/00928240\(94\)00051D.](https://doi.org/10.1016/0092-8240%2894%2900051-D)

(Steel M, Goldstein L, Waterman MS (1996). "A central limit theorem for the parsimony length of trees." *Advances in Applied Probability*, 28(4), 1051–1071. [doi:10.2307/1428164.](https://doi.org/10.2307/1428164))

# <span id="page-5-0"></span>See Also

Other profile parsimony functions: [PrepareDataProfile\(](#page-40-1)), [StepInformation\(](#page-50-1)), [WithOneExtraStep\(](#page-59-1)), [profiles](#page-41-1)

# Examples

```
# The character `0 0 0 1 1 1`
Carter1(1, 3, 3) # Exactly one step
Carter1(2, 3, 3) # Two steps (one extra step)
# Number of trees that the character can map onto with exactly _m_ steps
# if non-parsimonious reconstructions are permitted:
cumsum(sapply(1:3, Carter1, 3, 3))
```
# Three steps allow the character to map onto any of the 105 six-leaf trees.

<span id="page-5-1"></span>CharacterLength *Character length*

#### Description

Homoplasy length of each character in a dataset on a specified tree.

### Usage

```
CharacterLength(tree, dataset, compress = FALSE)
```

```
FitchSteps(tree, dataset)
```
FastCharacterLength(tree, dataset)

# Arguments

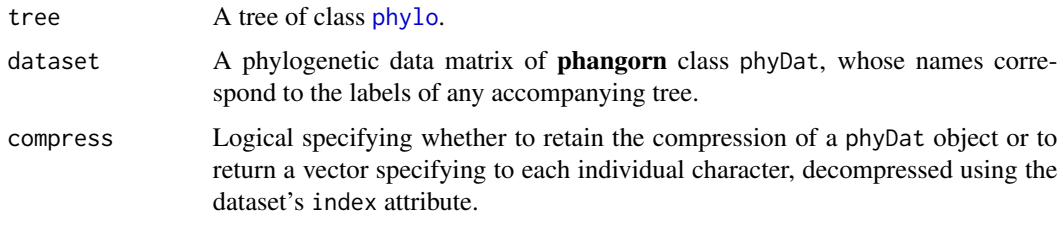

# Value

CharacterLength() returns a vector listing the contribution of each character to tree score, according to the algorithm of Brazeau et al. (2019).

# <span id="page-6-0"></span>ClusterStrings 7

# Functions

• FastCharacterLength(): Do not perform checks. Use with care: may cause erroneous results or software crash if variables are in the incorrect format.

#### Author(s)

[Martin R. Smith](https://smithlabdurham.github.io/) [\(martin.smith@durham.ac.uk\)](mailto:martin.smith@durham.ac.uk)

#### References

Brazeau MD, Guillerme T, Smith MR (2019). "An algorithm for morphological phylogenetic analysis with inapplicable data." *Systematic Biology*, 68(4), 619–631. [doi:10.1093/sysbio/syy083.](https://doi.org/10.1093/sysbio/syy083)

# See Also

Other tree scoring: [IWScore\(](#page-16-1)), [LengthAdded\(](#page-21-1)), [MinimumLength\(](#page-28-1)), [MorphyTreeLength\(](#page-0-0)), [TaxonInfluence\(](#page-52-1))

#### Examples

```
data("inapplicable.datasets")
dataset <- inapplicable.phyData[[12]]
tree <- TreeTools::NJTree(dataset)
CharacterLength(tree, dataset)
CharacterLength(tree, dataset, compress = TRUE)
```
<span id="page-6-1"></span>ClusterStrings *Cluster similar strings*

#### Description

Calculate string similarity using the Levenshtein distance and return clusters of similar strings.

### Usage

```
ClusterStrings(x, maxCluster = 12)
```
# Arguments

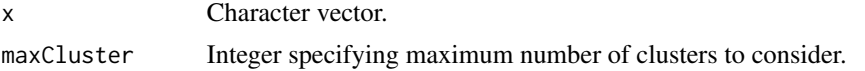

# Value

NameClusters() returns an integer assigning each element of x to a cluster, with an attribute med specifying the median string in each cluster, and silhouette reporting the silhouette coefficient of the optimal clustering. Coefficients < 0.5 indicate weak structure, and no clusters are returned. If the number of unique elements of  $x$  is less than maxCluster, all occurrences of each entry are assigned to an individual cluster.

#### <span id="page-7-0"></span>Author(s)

[Martin R. Smith](https://smithlabdurham.github.io/) [\(martin.smith@durham.ac.uk\)](mailto:martin.smith@durham.ac.uk)

#### See Also

Other utility functions: [QuartetResolution\(](#page-42-2)), [WhenFirstHit\(](#page-58-1))

#### Examples

```
ClusterStrings(c(paste0("FirstCluster ", 1:5),
                 paste0("SecondCluster.", 8:12),
                 paste0("AnotherCluster_", letters[1:6])))
```
ConcordantInformation *Evaluate the concordance of information between a tree and a dataset*

#### Description

Details the amount of information in a phylogenetic dataset that is consistent with a specified phylogenetic tree, and the signal:noise ratio of the character matrix implied if the tree is true.

#### Usage

ConcordantInformation(tree, dataset)

```
Evaluate(tree, dataset)
```
ConcordantInfo(tree, dataset)

# Arguments

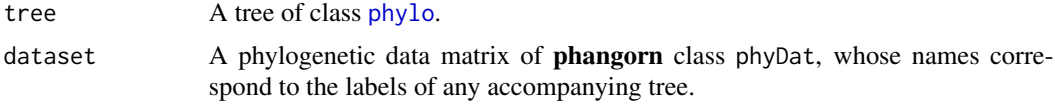

# Details

Presently restricted to datasets whose characters contain a maximum of two parsimony-informative states.

#### Value

ConcordantInformation() returns a named vector with elements:

- informationContent: cladistic information content of dataset
- signal, noise: amount of cladistic information that represents phylogenetic signal and noise, according to tree
- <span id="page-8-0"></span>• signalToNoise: the implied signal:noise ratio of dataset
- treeInformation: the cladistic information content of a bifurcating tree on dataset; this is the minimum amount of information necessary to resolve a bifurcating tree, assuming no duplicate information or noise
- matrixToTree: the ratio of the cladistic information content of the matrix to the cladistic information content of the tree, a measure of the redundancy of the matrix
- ignored: information content of characters whose signal and noise could not be calculated (too many states) and so are not included in the totals above.

# Author(s)

[Martin R. Smith](https://smithlabdurham.github.io/) [\(martin.smith@durham.ac.uk\)](mailto:martin.smith@durham.ac.uk)

#### Examples

```
data(congreveLamsdellMatrices)
myMatrix <- congreveLamsdellMatrices[[10]]
ConcordantInformation(TreeTools::NJTree(myMatrix), myMatrix)
```
<span id="page-8-1"></span>congreveLamsdellMatrices

*100 simulated data matrices*

# Description

Contains the 100 simulated matrices generated by (Congreve and Lamsdell 2016) using a heterogeneous Markov-k model, generated from the [referenceTree](#page-45-1) topology, with all branches sharing an equal length.

# Usage

congreveLamsdellMatrices

#### Format

A list with 100 entries, each comprising a phyDat object of 55 characters for 22 taxa

# Source

```
doi:10.5061/dryad.7dq0j
```
# References

Congreve CR, Lamsdell JC (2016). "Implied weighting and its utility in palaeontological datasets: a study using modelled phylogenetic matrices." *Palaeontology*, 59(3), 447–465. [doi:10.1111/](https://doi.org/10.1111/pala.12236) [pala.12236.](https://doi.org/10.1111/pala.12236)

# Examples

```
data("referenceTree")
data("congreveLamsdellMatrices")
TreeLength(referenceTree, congreveLamsdellMatrices[[17]], "profile")
```
Consistency *Consistency / retention "indices"*

#### Description

Consistency() calculates the consistency "index" and retention index (Farris 1989) for each character in a dataset, given a bifurcating tree. Although there is not a straightforward interpretation of these indices, they are sometimes taken as an indicator of the fit of a character to a tree. Values correlate with the number of species sampled and the distribution of taxa between character states, so are not strictly comparable between characters in which these factors differ.

#### Usage

```
Consistency(dataset, tree, compress = FALSE)
```
#### Arguments

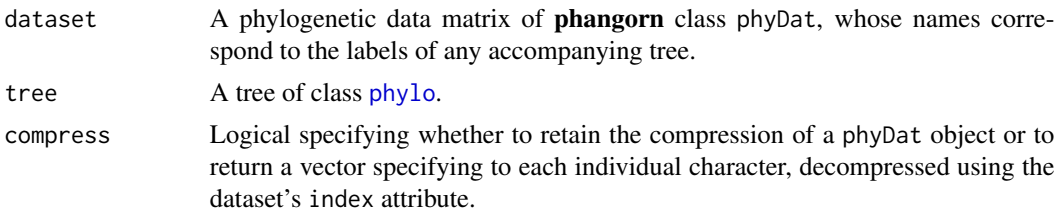

# Details

The consistency "index" (Kluge and Farris 1969) is defined as the number of steps observed in the most parsimonious mapping of a character to a tree, divided by the number of steps observed on the shortest possible tree for that character. A value of one indicates that a character's fit to the tree is optimal. Note that as the possible values of the consistency index do not range from zero to one, it is not an index in the mathematical sense of the term.

The maximum length of a character (see [MaximumLength\(\)](#page-28-2)) is the number of steps in a parsimonious reconstruction on the longest possible tree for a character. The **retention index** is the maximum length of a character minus the number of steps observed on a given tree; divided by the maximum length minus the minimum length. It is interpreted as the ratio between the observed homoplasy, and the maximum observed homoplasy, and scales from zero (worst fit that can be reconstructed under parsimony) to one (perfect fit).

The **rescaled consistency index** is the product of the consistency and retention indices; it rescales the consistency index such that its range of possible values runs from zero (least consistent) to one (perfectly consistent).

<span id="page-9-0"></span>

#### <span id="page-10-0"></span> $cSPR$  11

The lengths of characters including inapplicable tokens are calculated following Brazeau et al. (2019), matching their default treatment in [TreeLength\(\)](#page-16-2).

# Value

Consistency() returns a matrix with named columns specifying the consistency index (ci), retention index (ri), and rescaled consistency index (rc).

# Author(s)

[Martin R. Smith](https://smithlabdurham.github.io/) [\(martin.smith@durham.ac.uk\)](mailto:martin.smith@durham.ac.uk)

# References

Brazeau MD, Guillerme T, Smith MR (2019). "An algorithm for morphological phylogenetic analysis with inapplicable data." *Systematic Biology*, 68(4), 619–631. [doi:10.1093/sysbio/syy083.](https://doi.org/10.1093/sysbio/syy083)

Farris JS (1989). "The Retention Index and the Rescaled Consistency Index." *Cladistics*, 5(4), 417–419. [doi:10.1111/j.10960031.1989.tb00573.x.](https://doi.org/10.1111/j.1096-0031.1989.tb00573.x)

Kluge AG, Farris JS (1969). "Quantitative Phyletics and the Evolution of Anurans." *Systematic Zoology*, 18(1), 1–32. [doi:10.1093/sysbio/18.1.1.](https://doi.org/10.1093/sysbio/18.1.1)

#### Examples

```
data(inapplicable.datasets)
dataset <- inapplicable.phyData[[4]]
head(Consistency(dataset, TreeTools::NJTree(dataset)))
```
cSPR cSPR() *expects a tree rooted on a single tip.*

# Description

cSPR() expects a tree rooted on a single tip.

#### Usage

```
cSPR(tree, whichMove = NULL)
```
#### Arguments

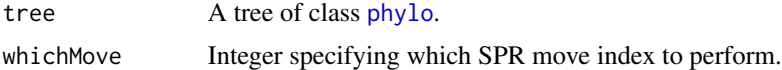

#### Author(s)

[Martin R. Smith](https://smithlabdurham.github.io/) [\(martin.smith@durham.ac.uk\)](mailto:martin.smith@durham.ac.uk)

# Examples

```
tree <- TreeTools::BalancedTree(8)
# Tree must be rooted on leaf
tree <- TreeTools::RootTree(tree, 1)
# Random rearrangement
cSPR(tree)
# Specific rearrangement
cSPR(tree, 9)
```
<span id="page-11-1"></span>

GapHandler *Read how a Morphy Object handles the inapplicable token*

# Description

Gaps represented by the inapplicable token can be treated as "missing data", i.e. as equivalent to the ambiguous token ?; as an extra state, equivalent to other states such as  $\theta$  or 1; or as "inapplicable data" using the algorithm of Brazeau, Guillerme and Smith (2019).

### Usage

```
GapHandler(morphyObj)
```
#### Arguments

morphyObj Object of class morphy, perhaps created with [PhyDat2Morphy\(\)](#page-37-1).

# Value

GapHandler() returns a character string stating how gaps are handled by morphyObj.

# Author(s)

[Martin R. Smith](https://smithlabdurham.github.io/) [\(martin.smith@durham.ac.uk\)](mailto:martin.smith@durham.ac.uk)

#### See Also

```
Other Morphy API functions: MorphyErrorCheck(), MorphyWeights(), PhyDat2Morphy(), SingleCharMorphy(),
UnloadMorphy(), is.morphyPtr(), mpl_apply_tipdata(), mpl_attach_rawdata(), mpl_attach_symbols(),
mpl_delete_Morphy(), mpl_delete_rawdata(), mpl_first_down_recon(), mpl_first_up_recon(),
mpl_get_charac_weight(), mpl_get_gaphandl(), mpl_get_num_charac(), mpl_get_num_internal_nodes(),
mpl_get_numtaxa(), mpl_get_symbols(), mpl_init_Morphy(), mpl_new_Morphy(), mpl_second_down_recon(),
mpl_second_up_recon(), mpl_set_charac_weight(), mpl_set_num_internal_nodes(), mpl_set_parsim_t(),
mpl_translate_error(), mpl_update_lower_root(), mpl_update_tip(), summary.morphyPtr()
```
<span id="page-11-0"></span>

# <span id="page-12-0"></span>inapplicable.datasets 13

# Examples

```
morphyObj <- SingleCharMorphy("-0-0", "Extra")
GapHandler(morphyObj)
morphyObj <- UnloadMorphy(morphyObj)
```
inapplicable.datasets *Thirty datasets with inapplicable data*

#### Description

These are the datasets used to evaluate the behaviour of the inapplicable algorithm in Brazeau et al. (2019). The name of each item corresponds to the datasets listed below. Datasets are sorted into two subsets, each sorted alphabetically; the first subset comprise simpler datasets with faster processing times. inapplicable.datasets provide the data in the matrix format generated by [read.nexus.data\(\)](#page-0-0); inapplicable.phyData are in phyDat format. inapplicable.trees lists for each dataset a sample of up to 50 trees obtained by tree search under each inapplicable treatment, named accordingly. inapplicable.citations is a named character vector specifying the source of each dataset.

#### Usage

inapplicable.datasets

inapplicable.phyData

inapplicable.trees

inapplicable.citations

#### Format

An object of class list of length 30. An object of class list of length 30. An object of class list of length 31. An object of class character of length 30.

#### Source

Subset one (faster processing):

- Agnarsson2004 AGNARSSON, I. 2004. Morphological phylogeny of cobweb spiders and their relatives (Araneae, Araneoidea, Theridiidae). Zoological Journal of the Linnean Society, 141, 447–626.
- Capa2011 CAPA, M., HUTCHINGS, P., AGUADO, M. T. and BOTT, N. J. 2011. Phylogeny of Sabellidae (Annelida) and relationships with other taxa inferred from morphology and multiple genes. Cladistics, 27, 449–469.
- DeAssis2011 DE ASSIS, J. E. and CHRISTOFFERSEN, M. L. 2011. Phylogenetic relationships within Maldanidae (Capitellida, Annelida), based on morphological characters. Systematics and Biodiversity, 9, 233–245.
- OLeary1999 O'LEARY, M. A. and GEISLER, J. H. 1999. The position of Cetacea within Mammalia: phylogenetic analysis of morphological data from extinct and extant taxa. Systematic Biology, 48, 455–490.
- Rousset2004 ROUSSET, V., ROUSE, G. W., SIDDALL, M. E., TILLIER, A. and PLEIJEL, F. 2004. The phylogenetic position of Siboglinidae (Annelida) inferred from 18S rRNA, 28S rRNA and morphological data. Cladistics, 20, 518–533.
- Sano2011 SANO, M. and AKIMOTO, S.-I. 2011. Morphological phylogeny of gall-forming aphids of the tribe Eriosomatini (Aphididae: Eriosomatinae). Systematic Entomology, 36, 607–627.
- Sansom2010 SANSOM, R. S., FREEDMAN, K., GABBOTT, S. E., ALDRIDGE, R. J. and PUR-NELL, M. A. 2010. Taphonomy and affinity of an enigmatic Silurian vertebrate, *Jamoytius kerwoodi* White. Palaeontology, 53, 1393–1409.
- Schulze2007 SCHULZE, A., CUTLER, E. B. and GIRIBET, G. 2007. Phylogeny of sipunculan worms: A combined analysis of four gene regions and morphology. Molecular Phylogenetics and Evolution, 42, 171–92.
- Shultz2007 SHULTZ, J. W. 2007. A phylogenetic analysis of the arachnid orders based on morphological characters. Zoological Journal of the Linnean Society, 150, 221–265.
- Wetterer2000 WETTERER, A. L., ROCKKMAN, M. V. and SIMMONS, N. B. 2000. Phylogeny of phyllostomid bats (Mammalia: Chiroptera): data from diverse morphological systems, sex chromosomes, and restriction sites. Bulletin of the American Museum of Natural History, 248, 1–200.
- Wills2012 WILLS, M. A., GERBER, S., RUTA, M. and HUGHES, M. 2012. The disparity of priapulid, archaeopriapulid and palaeoscolecid worms in the light of new data. Journal of Evolutionary Biology, 25, 2056–2076.

Subset two (longer processing times):

- Aguado2009 AGUADO, M. T. and SAN MARTIN, G. 2009. Phylogeny of Syllidae (Polychaeta) based on morphological data. Zoologica Scripta, 38, 379–402.
- Aria2015 ARIA, C., CARON, J. B. and GAINES, R. 2015. A large new leanchoiliid from the Burgess Shale and the influence of inapplicable states on stem arthropod phylogeny. Palaeontology, 58, 629–660.
- Asher2005 ASHER, R. J. and HOFREITER, M. 2006. Tenrec phylogeny and the noninvasive extraction of nuclear DNA. Systematic biology, 55, 181–94.
- Baker2009 BAKER, W. J., SAVOLAINEN, V., ASMUSSEN-LANGE, C. B., CHASE, M. W., DRANSFIELD, J., FOREST, F., HARLEY, M. M., UHL, N. W. and WILKINSON, M. 2009. Complete generic-level phylogenetic analyses of palms (Arecaceae) with comparisons of supertree and supermatrix approaches. Systematic Biology, 58, 240–256.
- Bouchenak2010 BOUCHENAK-KHELLADI, Y., VERBOOM, G. A., SAVOLAINEN, V. and HODKINSON, T. R. 2010. Biogeography of the grasses (Poaceae): a phylogenetic approach to reveal evolutionary history in geographical space and geological time. Botanical Journal of the Linnean Society, 162, 543–557.
- Conrad2008 CONRAD, J. L. 2008. Phylogeny And Systematics Of Squamata (Reptilia) Based On Morphology. Bulletin of the American Museum of Natural History, 310, 1–182.
- Dikow2009 DIKOW, T. 2009. A phylogenetic hypothesis for Asilidae based on a total evidence analysis of morphological and DNA sequence data (Insecta: Diptera: Brachycera: Asiloidea). Organisms Diversity and Evolution, 9, 165–188.
- Eklund2004 EKLUND, H., DOYLE, J. A. and HERENDEEN, P. S. 2004. Morphological phylogenetic analysis of living and fossil Chloranthaceae. International Journal of Plant Sciences, 165, 107–151.
- Geisler2001 GEISLER, J. H. 2001. New morphological evidence for the phylogeny of Artiodactyla, Cetacea, and Mesonychidae. American Museum Novitates, 3344, 53.
- Giles2015 GILES, S., FRIEDMAN, M. and BRAZEAU, M. D. 2015. Osteichthyan-like cranial conditions in an Early Devonian stem gnathostome. Nature, 520, 82–85.
- Griswold1999 GRISWOLD, C. E., CODDINGTON, J. A., PLATNICK, N. I. and FORSTER, R. R. 1999. Towards a phylogeny of entelegyne spiders (Araneae, Araneomorphae, Entelegynae). Journal of Arachnology, 27, 53–63.
- Liljeblad2008 LILJEBLAD, J., RONQUIST, F., NIEVES-ALDREY, J. L., FONTAL-CAZALLA, F., ROS-FARRE, P., GAITROS, D. and PUJADE-VILLAR, J. 2008. A fully web-illustrated morphological phylogenetic study of relationships among oak gall wasps and their closest relatives (Hymenoptera: Cynipidae).
- Loconte1991 LOCONTE, H. and STEVENSON, D. W. 1991. Cladistics of the Magnoliidae. Cladistics, 7, 267–296.
- Longrich2010 LONGRICH, N. R., SANKEY, J. and TANKE, D. 2010. *Texacephale langstoni*, a new genus of pachycephalosaurid (Dinosauria: Ornithischia) from the upper Campanian Aguja Formation, southern Texas, USA. Cretaceous Research, 31, 274–284.
- OMeara2014 O'MEARA, R. N. and THOMPSON, R. S. 2014. Were There Miocene Meridiolestidans? Assessing the phylogenetic placement of *Necrolestes patagonensis* and the presence of a 40 million year Meridiolestidan ghost lineage. Journal of Mammalian Evolution, 21, 271– 284.
- Rougier2012 ROUGIER, G. W., WIBLE, J. R., BECK, R. M. D. and APESTEGUIA, S. 2012. The Miocene mammal *Necrolestes* demonstrates the survival of a Mesozoic nontherian lineage into the late Cenozoic of South America. Proceedings of the National Academy of Sciences, 109, 20053–8.
- Sharkey2011 SHARKEY, M. J., CARPENTER, J. M., VILHELMSEN, L., HERATY, J., LIL-JEBLAD, J., DOWLING, A. P. G., SCHULMEISTER, S., MURRAY, D., DEANS, A. R., RONQUIST, F., KROGMANN, L. and WHEELER, W. C. 2012. Phylogenetic relationships among superfamilies of Hymenoptera. Cladistics, 28, 80–112.
- Sundue2010 SUNDUE, M. A., ISLAM, M. B. and RANKER, T. A. 2010. Systematics of Grammitid Ferns (Polypodiaceae): Using Morphology and Plastid Sequence Data to Resolve the Circumscriptions of Melpomene and the Polyphyletic Genera *Lellingeria* and *Terpsichore*. Systematic Botany, 35, 701–715.
- Vinther2008 VINTHER, J., VAN ROY, P. and BRIGGS, D. E. G. 2008. Machaeridians are Palaeozoic armoured annelids. Nature, 451, 185–188.
- Wilson2003 WILSON, G. D. F. and EDGECOMBE, G. D. 2003. The Triassic isopod *Protamphisopus wianamattensis* (Chilton) and comparison by extant taxa (Crustacea, Phreatoicidea). Journal of Paleontology, 77, 454–470.
- <span id="page-15-0"></span>Wortley2006 WORTLEY, A. H. and SCOTLAND, R. W. 2006. The effect of combining molecular and morphological data in published phylogenetic analyses. Systematic Biology, 55, 677–685.
- Zanol2014 ZANOL, J., HALANYCH, K. M. and FAUCHALD, K. 2014. Reconciling taxonomy and phylogeny in the bristleworm family Eunicidae (Polychaete, Annelida). Zoologica Scripta, 43, 79–100.
- Zhu2013 ZHU, M., YU, X., AHLBERG, P. E., CHOO, B., LU, J., QIAO, T., QU, Q., ZHAO, W., JIA, L., BLOM, H. and ZHU, Y. 2013. A Silurian placoderm with osteichthyan-like marginal jaw bones. Nature, 502, 188–193.

# References

Brazeau MD, Guillerme T, Smith MR (2019). "An algorithm for morphological phylogenetic analysis with inapplicable data." *Systematic Biology*, 68(4), 619–631. [doi:10.1093/sysbio/syy083.](https://doi.org/10.1093/sysbio/syy083)

#### Examples

```
data("inapplicable.datasets", package = "TreeSearch")
names(inapplicable.datasets)
```
<span id="page-15-1"></span>is.morphyPtr *Is an object a valid Morphy object?*

# Description

Is an object a valid Morphy object?

#### Usage

```
is.morphyPtr(morphyObj)
```
#### Arguments

morphyObj Object of class morphy, perhaps created with [PhyDat2Morphy\(\)](#page-37-1).

### Value

is.morphyPtr() returns TRUE if morphyObj is a valid morphy pointer, FALSE otherwise.

#### Author(s)

[Martin R. Smith](https://smithlabdurham.github.io/) [\(martin.smith@durham.ac.uk\)](mailto:martin.smith@durham.ac.uk)

#### <span id="page-16-0"></span>IWScore 2008 and 2008 and 2008 and 2008 and 2008 and 2008 and 2008 and 2008 and 2008 and 2008 and 2008 and 200

#### See Also

Other Morphy API functions: [GapHandler\(](#page-11-1)), [MorphyErrorCheck\(](#page-0-0)), [MorphyWeights\(](#page-34-1)), [PhyDat2Morphy\(](#page-37-1)), [SingleCharMorphy\(](#page-46-1)), [UnloadMorphy\(](#page-57-1)), [mpl\\_apply\\_tipdata\(](#page-0-0)), [mpl\\_attach\\_rawdata\(](#page-0-0)), [mpl\\_attach\\_symbols\(](#page-0-0)), [mpl\\_delete\\_Morphy\(](#page-0-0)), [mpl\\_delete\\_rawdata\(](#page-0-0)), [mpl\\_first\\_down\\_recon\(](#page-0-0)), [mpl\\_first\\_up\\_recon\(](#page-0-0)), [mpl\\_get\\_charac\\_weight\(](#page-0-0)), [mpl\\_get\\_gaphandl\(](#page-0-0)), [mpl\\_get\\_num\\_charac\(](#page-0-0)), [mpl\\_get\\_num\\_internal\\_nodes\(](#page-0-0)), [mpl\\_get\\_numtaxa\(](#page-0-0)), [mpl\\_get\\_symbols\(](#page-0-0)), [mpl\\_init\\_Morphy\(](#page-0-0)), [mpl\\_new\\_Morphy\(](#page-0-0)), [mpl\\_second\\_down\\_recon\(](#page-0-0)), [mpl\\_second\\_up\\_recon\(](#page-0-0)), [mpl\\_set\\_charac\\_weight\(](#page-0-0)), [mpl\\_set\\_num\\_internal\\_nodes\(](#page-0-0)), [mpl\\_set\\_parsim\\_t\(](#page-0-0)), [mpl\\_translate\\_error\(](#page-0-0)), [mpl\\_update\\_lower\\_root\(](#page-0-0)), [mpl\\_update\\_tip\(](#page-0-0)), [summary.morphyPtr\(](#page-51-1))

<span id="page-16-1"></span>

IWScore *Calculate the parsimony score of a tree given a dataset*

#### <span id="page-16-2"></span>**Description**

TreeLength() uses the Morphy library (Brazeau et al. 2017) to calculate a parsimony score for a tree, handling inapplicable data according to the algorithm of Brazeau et al. (2019). Trees may be scored using equal weights, implied weights (Goloboff 1993), or profile parsimony (Faith and Trueman 2001).

#### Usage

```
IWScore(tree, dataset, concavity = 10L, ...)
TreeLength(tree, dataset, concavity = Inf)
## S3 method for class 'phylo'
TreeLength(tree, dataset, concavity = Inf)
## S3 method for class 'numeric'
TreeLength(tree, dataset, concavity = Inf)
## S3 method for class 'list'
TreeLength(tree, dataset, concavity = Inf)
## S3 method for class 'multiPhylo'
TreeLength(tree, dataset, concavity = Inf)
```
Fitch(tree, dataset)

# Arguments

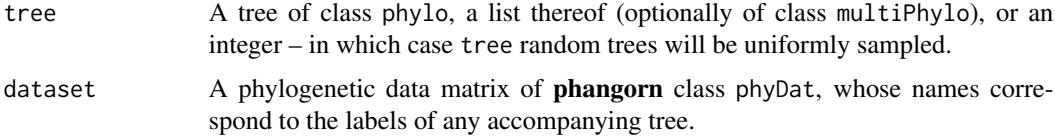

<span id="page-17-0"></span>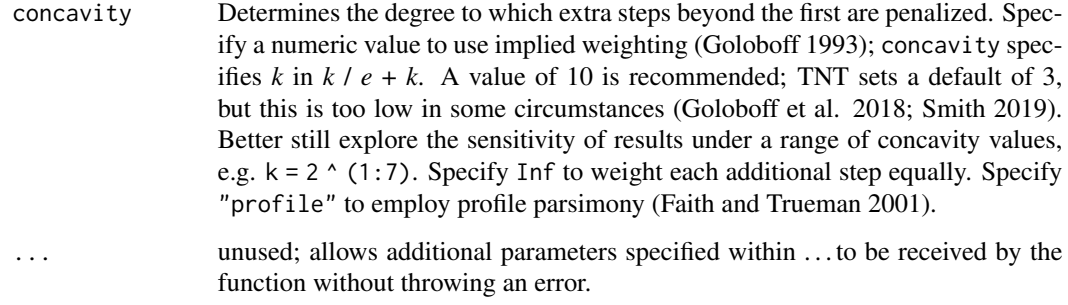

# Value

TreeLength() returns a numeric vector containing the score for each tree in tree.

#### Author(s)

Martin R. Smith (using Morphy C library, by Martin Brazeau)

# References

Brazeau MD, Guillerme T, Smith MR (2019). "An algorithm for morphological phylogenetic analysis with inapplicable data." *Systematic Biology*, 68(4), 619–631. [doi:10.1093/sysbio/syy083.](https://doi.org/10.1093/sysbio/syy083)

Brazeau MD, Smith MR, Guillerme T (2017). "MorphyLib: a library for phylogenetic analysis of categorical trait data with inapplicability." [doi:10.5281/zenodo.815372.](https://doi.org/10.5281/zenodo.815372)

Faith DP, Trueman JWH (2001). "Towards an inclusive philosophy for phylogenetic inference." *Systematic Biology*, 50(3), 331–350. [doi:10.1080/10635150118627.](https://doi.org/10.1080/10635150118627)

Goloboff PA (1993). "Estimating character weights during tree search." *Cladistics*, 9(1), 83–91. [doi:10.1111/j.10960031.1993.tb00209.x.](https://doi.org/10.1111/j.1096-0031.1993.tb00209.x)

Goloboff PA, Torres A, Arias JS (2018). "Weighted parsimony outperforms other methods of phylogenetic inference under models appropriate for morphology." *Cladistics*, 34(4), 407–437. [doi:10.1111/cla.12205.](https://doi.org/10.1111/cla.12205)

Smith MR (2019). "Bayesian and parsimony approaches reconstruct informative trees from simulated morphological datasets." *Biology Letters*, 15(2), 20180632. [doi:10.1098/rsbl.2018.0632.](https://doi.org/10.1098/rsbl.2018.0632)

# See Also

- Conduct tree search using [MaximizeParsimony\(\)](#page-22-1) (command line), [EasyTrees\(\)](#page-22-2) (graphical user interface), or [TreeSearch\(\)](#page-0-0) (custom optimality criteria).
- See score for each character: [CharacterLength\(\)](#page-5-1).

Other tree scoring: [CharacterLength\(](#page-5-1)), [LengthAdded\(](#page-21-1)), [MinimumLength\(](#page-28-1)), [MorphyTreeLength\(](#page-0-0)), [TaxonInfluence\(](#page-52-1))

#### <span id="page-18-0"></span>**Jackknife** 19

# Examples

```
data("inapplicable.datasets")
tree <- TreeTools::BalancedTree(inapplicable.phyData[[1]])
TreeLength(tree, inapplicable.phyData[[1]])
TreeLength(tree, inapplicable.phyData[[1]], concavity = 10)
TreeLength(tree, inapplicable.phyData[[1]], concavity = "profile")
TreeLength(5, inapplicable.phyData[[1]])
```
# <span id="page-18-1"></span>Jackknife *Jackknife resampling*

# Description

Resample trees using Jackknife resampling, i.e. removing a subset of characters.

# Usage

```
Jackknife(
  tree,
  dataset,
  resampleFreq = 2/3,
  InitializeData = PhyDat2Morphy,
 CleanUpData = UnloadMorphy,
  TreeScorer = MorphyLength,
 EdgeSwapper = TBRSwap,
  jackIter = 5000L,
  searchIter = 4000L,
  searchHits = 42L,
  verbosity = 1L,
  ...
\mathcal{L}
```
# Arguments

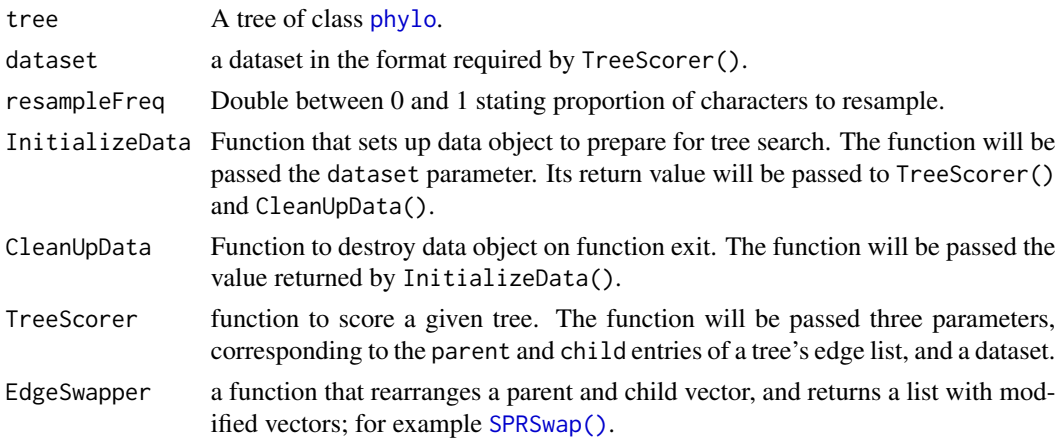

<span id="page-19-0"></span>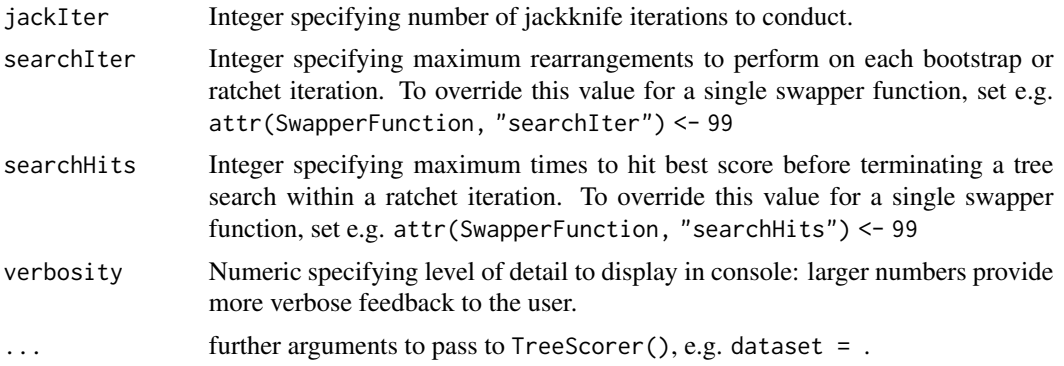

# Details

The function assumes that InitializeData() will return a morphy object; if this doesn't hold for you, post a [GitHub issue](https://github.com/ms609/TreeSearch/issues/new/) or e-mail the maintainer.

#### Value

Jackknife() returns a list of trees recovered after jackknife iterations.

# Author(s)

[Martin R. Smith](https://smithlabdurham.github.io/) [\(martin.smith@durham.ac.uk\)](mailto:martin.smith@durham.ac.uk)

#### See Also

• [JackLabels\(\)](#page-19-1): Label nodes of a tree with jackknife supports.

Other split support functions: [JackLabels\(](#page-19-1)), [MaximizeParsimony\(](#page-22-1)), [SiteConcordance](#page-47-1)

Other custom search functions: [EdgeListSearch\(](#page-0-0)), [MorphyBootstrap\(](#page-30-1)), [SuccessiveApproximations\(](#page-0-0))

<span id="page-19-1"></span>JackLabels *Label nodes with jackknife support values*

#### Description

Label nodes with jackknife support values

#### Usage

```
JackLabels(
  tree,
  jackTrees,
 plot = TRUE,
 add = FALSE,adj = 0,col = NULL,
```
#### <span id="page-20-0"></span>JackLabels 21

```
frame = "none",pos = 2L,
  ...
\lambda
```
# Arguments

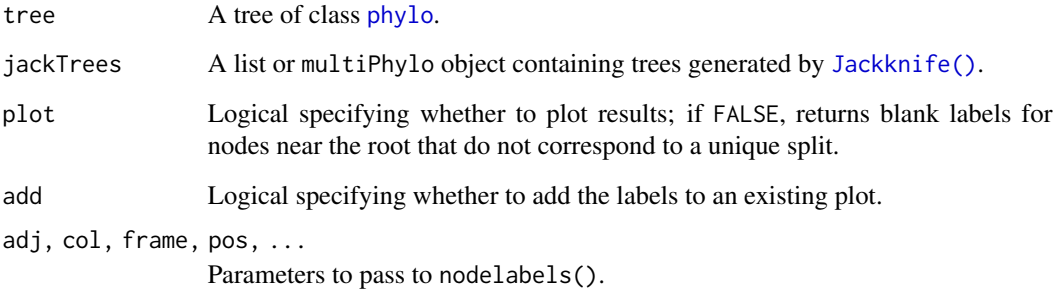

#### Value

A named vector specifying the proportion of jackknife trees consistent with each node in tree, as plotted. If plot = FALSE, blank entries are included corresponding to nodes that do not require labelling; the return value is in the value required by phylo\$node.label.

# Author(s)

[Martin R. Smith](https://smithlabdurham.github.io/) [\(martin.smith@durham.ac.uk\)](mailto:martin.smith@durham.ac.uk)

# See Also

[Jackknife\(\)](#page-18-1): Generate trees by jackknife resampling

Other split support functions: [Jackknife\(](#page-18-1)), [MaximizeParsimony\(](#page-22-1)), [SiteConcordance](#page-47-1)

# Examples

library("TreeTools", quietly = TRUE) # for as.phylo

# jackTrees will usually be generated with Jackknife(), but for simplicity: jackTrees <- as.phylo(1:100, 8)

tree  $\leq$  as.phylo(0, 8) JackLabels(tree, jackTrees)

tree\$node.label <- JackLabels(tree, jackTrees, plot = FALSE)

<span id="page-21-1"></span><span id="page-21-0"></span>

# **Description**

Would tree lengths change if a character was coded as ambiguous for each leaf (Pol and Escapa 2009)?

# Usage

```
LengthAdded(trees, char, concavity = Inf)
```

```
PolEscapa(trees, char, concavity = Inf)
```
#### Arguments

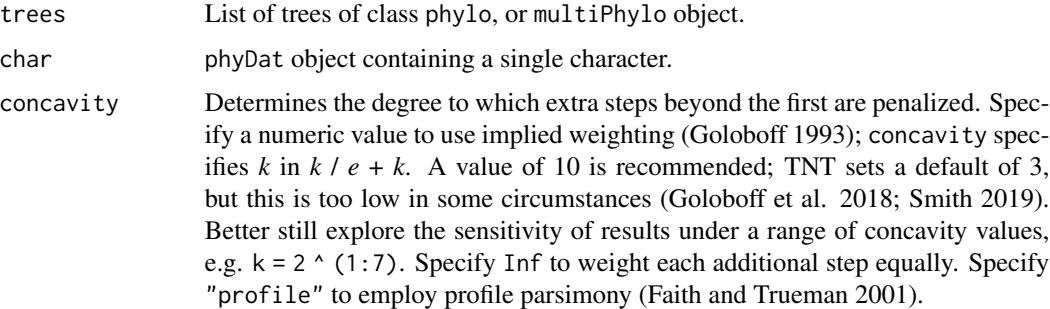

# Details

High values for a leaf indicate that its coding contributes to instability ("wildcard" or "roguish" behaviour; see [Rogue](https://ms609.github.io/Rogue/)for further details). The coding is in tension with other data, which may indicate that the assumptions of homology that underlie the character's construction and scoring require careful scrutiny – or that the taxon in question has been subject to convergent evolution.

When inapplicable tokens are present in a character, the applicability of each coding is maintained: i.e. a leaf coded with an applicable token is never allowed to take an inapplicable value; and an inapplicable token remains inapplicable.

#### Value

LengthAdded() returns a named numeric vector listing the mean absolute change to tree length resulting if the character were coded ambiguous for each leaf in turn, under the specified concavity constant.

# Author(s)

[Martin R. Smith](https://smithlabdurham.github.io/) [\(martin.smith@durham.ac.uk\)](mailto:martin.smith@durham.ac.uk)

#### <span id="page-22-0"></span>References

Faith DP, Trueman JWH (2001). "Towards an inclusive philosophy for phylogenetic inference." *Systematic Biology*, 50(3), 331–350. [doi:10.1080/10635150118627.](https://doi.org/10.1080/10635150118627)

Goloboff PA (1993). "Estimating character weights during tree search." *Cladistics*, 9(1), 83–91. [doi:10.1111/j.10960031.1993.tb00209.x.](https://doi.org/10.1111/j.1096-0031.1993.tb00209.x)

Goloboff PA, Torres A, Arias JS (2018). "Weighted parsimony outperforms other methods of phylogenetic inference under models appropriate for morphology." *Cladistics*, 34(4), 407–437. [doi:10.1111/cla.12205.](https://doi.org/10.1111/cla.12205)

Pol D, Escapa IH (2009). "Unstable taxa in cladistic analysis: identification and the assessment of relevant characters." *Cladistics*, 25(5), 515–527. [doi:10.1111/j.10960031.2009.00258.x.](https://doi.org/10.1111/j.1096-0031.2009.00258.x)

Smith MR (2019). "Bayesian and parsimony approaches reconstruct informative trees from simulated morphological datasets." *Biology Letters*, 15(2), 20180632. [doi:10.1098/rsbl.2018.0632.](https://doi.org/10.1098/rsbl.2018.0632)

#### See Also

Other tree scoring: [CharacterLength\(](#page-5-1)), [IWScore\(](#page-16-1)), [MinimumLength\(](#page-28-1)), [MorphyTreeLength\(](#page-0-0)), [TaxonInfluence\(](#page-52-1))

#### Examples

```
trees <- inapplicable.trees[["Vinther2008"]]
dataset <- inapplicable.phyData[["Vinther2008"]]
char <- dataset[, 11]
added <- LengthAdded(trees, char)
PlotCharacter(
 tree = trees[1]],
 dataset = char,tip.color = 1 + added[trees[[1]]$tiprlabel] # colour by added steps) -> XX # Suppress return value; display plot only
```
<span id="page-22-1"></span>MaximizeParsimony *Find most parsimonious trees*

#### <span id="page-22-2"></span>Description

Search for most parsimonious trees using the parsimony ratchet and TBR rearrangements, treating inapplicable data as such using the algorithm of Brazeau et al. (2019).

Tree search will be conducted from a specified or automatically-generated starting tree in order to find a tree with an optimal parsimony score, under implied or equal weights, treating inapplicable characters as such in order to avoid the artefacts of the standard Fitch algorithm (see Maddison 1993; Brazeau et al. 2019). Tree length is calculated using the MorphyLib C library (Brazeau et al. 2017).

# Usage

```
MaximizeParsimony(
 dataset,
  tree,
 ratchIter = 7L,
 tbrIter = 2L,
  startIter = 2L,
  finalIter = 1L,
 maxHits = NTip(dataset) * 1.8,
 maxTime = 60,
 quickHits = 1/3,
 concavity = Inf,
 ratchEW = TRUE,tolerance = sqrt(.Machine[["double.eps"]]),
  constraint,
 verbosity = 3L
)
Resample(
 dataset,
  tree,
 method = "jack",
 proportion = 2/3,
 ratchIter = 1L,
  tbrIter = 8L,
  finalIter = 3L,
 maxHist = 12L,
 concavity = Inf,
 tolerance = sqrt(.Machine[["double.eps"]]),
  constraint,
 verbosity = 2L,
  ...
\lambdaEasyTrees()
```
EasyTreesy()

# Arguments

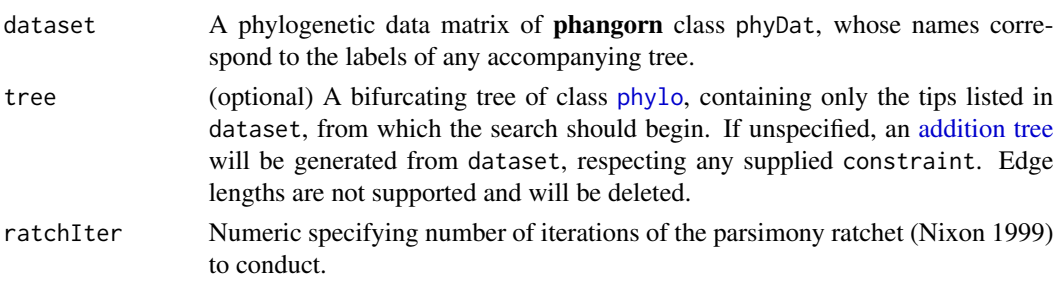

<span id="page-23-0"></span>

<span id="page-24-0"></span>tbrIter Numeric specifying the maximum number of TBR break points to evaluate before concluding each search. The counter is reset to zero each time tree score improves. The counter is reset to zero each time tree score improves. One "iteration" comprises breaking a single branch and evaluating all possible reconnections. startIter Numeric: an initial round of tree search with startIter  $\times$  tbrIter TBR break points is conducted in order to locate a local optimum before beginning ratchet searches. finalIter Numeric: a final round of tree search will evaluate finalIter  $\times$  tbrIter TBR break points, in order to sample the final optimal neighbourhood more intensely. maxHits Numeric specifying the maximum times that an optimal parsimony score may be hit before concluding a ratchet iteration or final search concluded. maxTime Numeric: after maxTime minutes, stop tree search at the next opportunity. quickHits Numeric: iterations on subsampled datasets will retain quickHits  $\times$  maxHits trees with the best score. concavity Numeric specifying concavity constant for implied step weighting. The most appropriate value will depend on the dataset, but values around 10–15 often perform well (Goloboff et al. 2018; Smith 2019). The character string "profile" employs an approximation of profile parsimony (Faith and Trueman 2001). Set as Inf for equal step weights, which underperforms step weighting approaches (Goloboff et al. 2008; Goloboff et al. 2018; Goloboff and Arias 2019; Smith 2019). ratchEW Logical specifying whether to use equal weighting during ratchet iterations, improving search speed whilst still facilitating escape from local optima. tolerance Numeric specifying degree of suboptimality to tolerate before rejecting a tree. The default, sqrt(.Machine\$double.eps), retains trees that may be equally parsimonious but for rounding errors. Setting to larger values will include trees suboptimal by up to tolerance in search results, which may improve the accuracy of the consensus tree (at the expense of resolution) (Smith 2019). constraint Either an object of class phyDat, in which case returned trees will be perfectly compatible with each character in constraint; or a tree of class phylo, all of whose nodes will occur in any output tree. See [ImposeConstraint\(\)](#page-0-0) and [vignette](https://ms609.github.io/TreeSearch/articles/tree-search.html) for further examples. verbosity Integer specifying level of messaging; higher values give more detailed commentary on search progress. Set to  $\theta$  to run silently. method Unambiguous abbreviation of jackknife or bootstrap specifying how to resample characters. Note that jackknife is considered to give more meaningful results. proportion Numeric between 0 and 1 specifying what proportion of characters to retain under jackknife resampling. ... Additional parameters to MaximizeParsimony().

# <span id="page-25-0"></span>Details

Tree search commences with ratchIter iterations of the parsimony ratchet (Nixon 1999), which bootstraps the input dataset in order to escape local optima. A final round of tree bisection and reconnection (TBR) is conducted to broaden the sampling of trees.

This function can be called using the R command line / terminal, or through the "shiny" graphical user interface app (type EasyTrees() to launch).

For detailed documentation of the "TreeSearch" package, including full instructions for loading phylogenetic data into R and initiating and configuring tree search, see the [package documentation.](https://ms609.github.io/TreeSearch/)

# Value

MaximizeParsimony() returns a list of trees with class multiPhylo. This lists all trees found during each search step that are within tolerance of the optimal score, listed in the sequence that they were first visited, and named according to the step in which they were first found; it may contain more than maxHits elements. Note that the default search parameters may need to be increased in order for these trees to be the globally optimal trees; examine the messages printed during tree search to evaluate whether the optimal score has stabilized.

The return value has the attribute firstHit, a named integer vector listing the number of optimal trees visited for the first time in each stage of the tree search. Stages are named:

- seed: starting trees;
- start: Initial TBR search;
- ratchN: Ratchet iteration N:
- final: Final TBR search. The first tree hit for the first time in ratchet iteration three is named ratch3\_1.

Resample() returns a multiPhylo object containing a list of trees obtained by tree search using a resampled version of dataset.

#### Resampling

Note that bootstrap support is a measure of the amount of data supporting a split, rather than the amount of confidence that should be afforded the grouping. "Bootstrap support of 100% is not enough, the tree must also be correct" (Phillips et al. 2004). See discussion in Egan (2006); Wagele et al. (2009); (Simmons and Freudenstein 2011); Kumar et al. (2012).

For a discussion of suitable search parameters in resampling estimates, see Muller (2005). The user should decide whether to start each resampling from the optimal tree (which may be quicker, but result in overestimated support values as searches get stuck in local optima close to the optimal tree) or a random tree (which may take longer as more rearrangements are necessary to find an optimal tree on each iteration).

For other ways to estimate clade concordance, see [SiteConcordance\(\)](#page-47-1).

# Author(s)

[Martin R. Smith](https://smithlabdurham.github.io/) [\(martin.smith@durham.ac.uk\)](mailto:martin.smith@durham.ac.uk)

#### MaximizeParsimony 27

#### References

Brazeau MD, Guillerme T, Smith MR (2019). "An algorithm for morphological phylogenetic analysis with inapplicable data." *Systematic Biology*, 68(4), 619–631. [doi:10.1093/sysbio/syy083.](https://doi.org/10.1093/sysbio/syy083)

Brazeau MD, Smith MR, Guillerme T (2017). "MorphyLib: a library for phylogenetic analysis of categorical trait data with inapplicability." [doi:10.5281/zenodo.815372.](https://doi.org/10.5281/zenodo.815372)

Egan MG (2006). "Support versus corroboration." *Journal of Biomedical Informatics*, 39(1), 72– 85. [doi:10.1016/j.jbi.2005.11.007.](https://doi.org/10.1016/j.jbi.2005.11.007)

Faith DP, Trueman JWH (2001). "Towards an inclusive philosophy for phylogenetic inference." *Systematic Biology*, 50(3), 331–350. [doi:10.1080/10635150118627.](https://doi.org/10.1080/10635150118627)

Goloboff PA, Arias JS (2019). "Likelihood approximations of implied weights parsimony can be selected over the Mk model by the Akaike information criterion." *Cladistics*, 35(6), 695–716. [doi:10.1111/cla.12380.](https://doi.org/10.1111/cla.12380)

Goloboff PA, Carpenter JM, Arias JS, Esquivel DRM (2008). "Weighting against homoplasy improves phylogenetic analysis of morphological data sets." *Cladistics*, 24(5), 758–773. [doi:10.1111/](https://doi.org/10.1111/j.1096-0031.2008.00209.x) [j.10960031.2008.00209.x.](https://doi.org/10.1111/j.1096-0031.2008.00209.x)

Goloboff PA, Torres A, Arias JS (2018). "Weighted parsimony outperforms other methods of phylogenetic inference under models appropriate for morphology." *Cladistics*, 34(4), 407–437. [doi:10.1111/cla.12205.](https://doi.org/10.1111/cla.12205)

Kumar S, Filipski AJ, Battistuzzi FU, Kosakovsky Pond SL, Tamura K (2012). "Statistics and truth in phylogenomics." *Molecular Biology and Evolution*, 29(2), 457–472. [doi:10.1093/molbev/](https://doi.org/10.1093/molbev/msr202) [msr202.](https://doi.org/10.1093/molbev/msr202)

Maddison WP (1993). "Missing data versus missing characters in phylogenetic analysis." *Systematic Biology*, 42(4), 576–581. [doi:10.1093/sysbio/42.4.576.](https://doi.org/10.1093/sysbio/42.4.576)

Muller KF (2005). "The efficiency of different search strategies in estimating parsimony jackknife, bootstrap, and Bremer support." *BMC Evolutionary Biology*, 5(1), 58. [doi:10.1186/14712148558.](https://doi.org/10.1186/1471-2148-5-58)

Nixon KC (1999). "The Parsimony Ratchet, a new method for rapid parsimony analysis." *Cladistics*, 15(4), 407–414. ISSN 0748-3007, [doi:10.1111/j.10960031.1999.tb00277.x.](https://doi.org/10.1111/j.1096-0031.1999.tb00277.x)

Phillips MJ, Delsuc F, Penny D (2004). "Genome-scale phylogeny and the detection of systematic biases." *Molecular biology and evolution*, 21(7), 1455–8. [doi:10.1093/molbev/msh137.](https://doi.org/10.1093/molbev/msh137)

Simmons MP, Freudenstein JV (2011). "Spurious 99% bootstrap and jackknife support for unsupported clades." *Molecular Phylogenetics and Evolution*, 61(1), 177–191. [doi:10.1016/j.ympev.2011.06.003.](https://doi.org/10.1016/j.ympev.2011.06.003)

Smith MR (2019). "Bayesian and parsimony approaches reconstruct informative trees from simulated morphological datasets." *Biology Letters*, 15(2), 20180632. [doi:10.1098/rsbl.2018.0632.](https://doi.org/10.1098/rsbl.2018.0632)

Wagele JW, Letsch H, Klussmann-Kolb A, Mayer C, Misof B, Wagele H (2009). "Phylogenetic

<span id="page-27-0"></span>support values are not necessarily informative: the case of the Serialia hypothesis (a mollusk phylogeny)." *Frontiers in Zoology*, 6(1), 12–29. [doi:10.1186/17429994612.](https://doi.org/10.1186/1742-9994-6-12)

#### See Also

Tree search *via* graphical user interface: [EasyTrees\(\)](#page-22-2)

Other split support functions: [JackLabels\(](#page-19-1)), [Jackknife\(](#page-18-1)), [SiteConcordance](#page-47-1)

# Examples

```
## Only run examples in interactive R sessions
if (interactive()) {
  # launch "shiny" point-and-click interface
  EasyTrees()
  # Here too, use the "continue search" function to ensure that tree score
  # has stabilized and a global optimum has been found
}
# Load data for analysis in R
library("TreeTools")
data("congreveLamsdellMatrices", package = "TreeSearch")
dataset <- congreveLamsdellMatrices[[42]]
# A very quick run for demonstration purposes
trees \leq MaximizeParsimony(dataset, ratchIter = 0, startIter = 0,
                           tbrIter = 1, maxHits = 4, maxTime = 1/100,
                           concavity = 10, verbosity = 4)
names(trees)
# In actual use, be sure to check that the score has converged on a global
# optimum, conducting additional iterations and runs as necessary.
if (interactive()) {
# Jackknife resampling
nReplicates <- 10
jackTrees <- replicate(nReplicates,
  #c() ensures that each replicate returns a list of trees
  c(Resample(dataset, trees, ratchIter = 0, tbrIter = 2, startIter = 1,maxHits = 5, maxTime = 1 / 10,
             concavity = 10, verbosity = 0))
 )
# In a serious analysis, more replicates would be conducted, and each
# search would undergo more iterations.
# Now we must decide what to do with the multiple optimal trees from
# each replicate.
# Treat each tree equally
JackLabels(ape::consensus(trees), unlist(jackTrees, recursive = FALSE))
```

```
# Take the strict consensus of all trees for each replicate
JackLabels(ape::consensus(trees), lapply(jackTrees, ape::consensus))
# Take a single tree from each replicate (the first; order's irrelevant)
JackLabels(ape::consensus(trees), lapply(jackTrees, `[[`, 1))
}
# Tree search with a constraint
constraint <- MatrixToPhyDat(c(a = 1, b = 1, c = 0, d = 0, e = 0, f = 0))
characters <- MatrixToPhyDat(matrix(
  c(0, 1, 1, 1, 0, 0,1, 1, 1, 0, 0, 0), ncol = 2,
  dimnames = list(letters[1:6], NULL)))
MaximizeParsimony(characters, constraint = constraint, verbosity = 0)
```
<span id="page-28-1"></span>MinimumLength *Minimum and Maximum lengths possible for a character*

# <span id="page-28-2"></span>Description

The smallest and largest length that a phylogenetic character can attain on any tree.

# Usage

```
MinimumLength(x, compress = FALSE)
## S3 method for class 'phyDat'
MinimumLength(x, compress = FALSE)
## S3 method for class 'numeric'
MinimumLength(x, compress = NA)
## S3 method for class 'character'
MinimumLength(x, compress = TRUE)
## S3 method for class 'character'
MaximumLength(x, compress = TRUE)MinimumSteps(x)
MaximumLength(x, compress = TRUE)
## S3 method for class 'numeric'
MaximumLength(x, compress = NA)
```
#### <span id="page-29-0"></span>**Arguments**

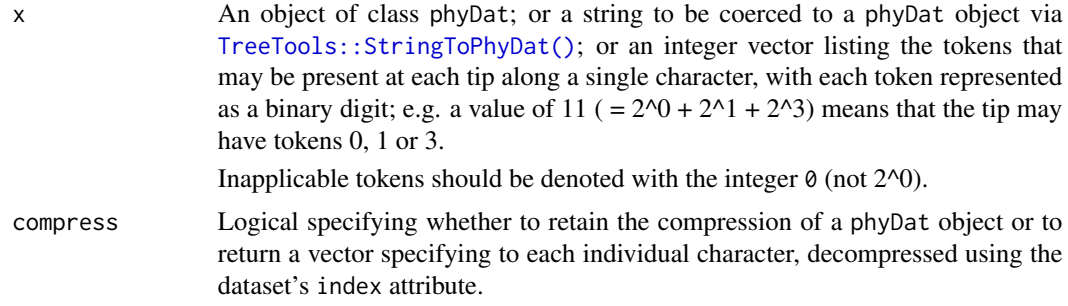

# Details

Ambiguous inapplicable states (e.g.  $\{0, -\}$ ) are currently replaced with the plain inapplicable token -, reflecting the current behaviour of Morphy.

# Value

MinimumLength() returns a vector of integers specifying the minimum number of steps that each character must contain.

MaximumLength() returns a vector of integers specifying the maximum number of steps that each character can attain in a parsimonious reconstruction on a tree. Inapplicable tokens are not yet supported.

#### Author(s)

[Martin R. Smith](https://smithlabdurham.github.io/) [\(martin.smith@durham.ac.uk\)](mailto:martin.smith@durham.ac.uk)

# See Also

```
Other tree scoring: CharacterLength(), IWScore(), LengthAdded(), MorphyTreeLength(),
TaxonInfluence()
```
# Examples

```
data("inapplicable.datasets")
myPhyDat <- inapplicable.phyData[[4]]
```

```
# load your own data with
# my.PhyDat <- as.phyDat(read.nexus.data("filepath"))
# or Windows users can select a file interactively using:
# my.PhyDat <- as.phyDat(read.nexus.data(choose.files()))
class(myPhyDat) # phyDat object
```

```
# Minimum length of each character in turn
MinimumLength(myPhyDat)
```

```
# Collapse duplicate characters, per phyDat compression
```
# <span id="page-30-0"></span>MorphyBootstrap 31

```
MinimumLength(myPhyDat, compress = TRUE)
# Calculate length of a single character from its textual representation
MinimumLength("-{-1}{-2}{-3}2233")
MaximumLength("----0011")
```
<span id="page-30-1"></span>MorphyBootstrap *Parsimony Ratchet*

# Description

Ratchet() uses the parsimony ratchet (Nixon 1999) to search for a more parsimonious tree using custom optimality criteria.

#### Usage

```
MorphyBootstrap(
  edgeList,
  morphyObj,
 EdgeSwapper = NNISwap,
  maxIter,
 maxHits,
  verbosity = 1L,
  stopAtPeak = FALSE,
  stopAtPlateau = 0L,
  ...
\lambdaRatchet(
  tree,
  dataset,
  InitializeData = PhyDat2Morphy,
  CleanUpData = UnloadMorphy,
  TreeScorer = MorphyLength,
  Bootstrapper = MorphyBootstrap,
  swappers = list(TBRSwap, SPRSwap, NNISwap),
 BootstrapSwapper = if (is.list(swappers)) swappers[[length(swappers)]] else swappers,
  returnAll = FALSE,stopAtScore = NULL,
  stopAtPeak = FALSE,
  stopAtPlateau = 0L,
  ratchIter = 100.
  ratchHits = 10,
  searchIter = 4000,
  searchHits = 42,bootstrapIter = searchIter,
  bootstrapHits = searchHits,
```

```
verbosity = 1L,
  suboptimal = sqrt(.Machine[["double.eps"]]),
  ...
\mathcal{L}MultiRatchet(
  tree,
  dataset,
  ratchHits = 10,
  searchIter = 500,
  searchHits = 20,
  verbosity = OL,
  swappers = list(RootedNNISwap),
  nSearch = 10,
  stopAtScore = NULL,
  ...
\mathcal{L}RatchetConsensus(
  tree,
  dataset,
  ratchHits = 10,
  searchIter = 500,
  searchHits = 20,
  verbosity = OL,
  swappers = list(RootedNNISwap),
  nSearch = 10,
  stopAtScore = NULL,
  ...
)
```
# Arguments

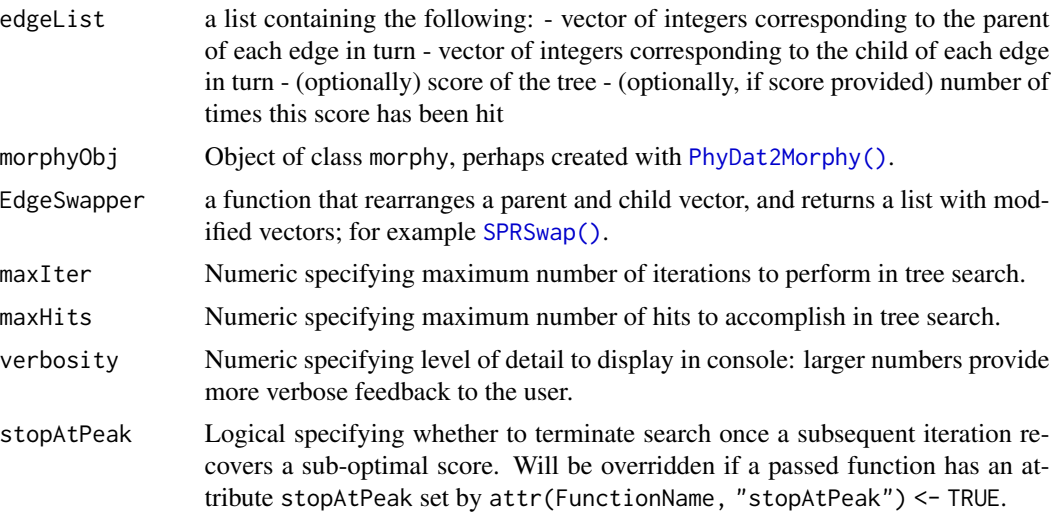

<span id="page-31-0"></span>

<span id="page-32-0"></span>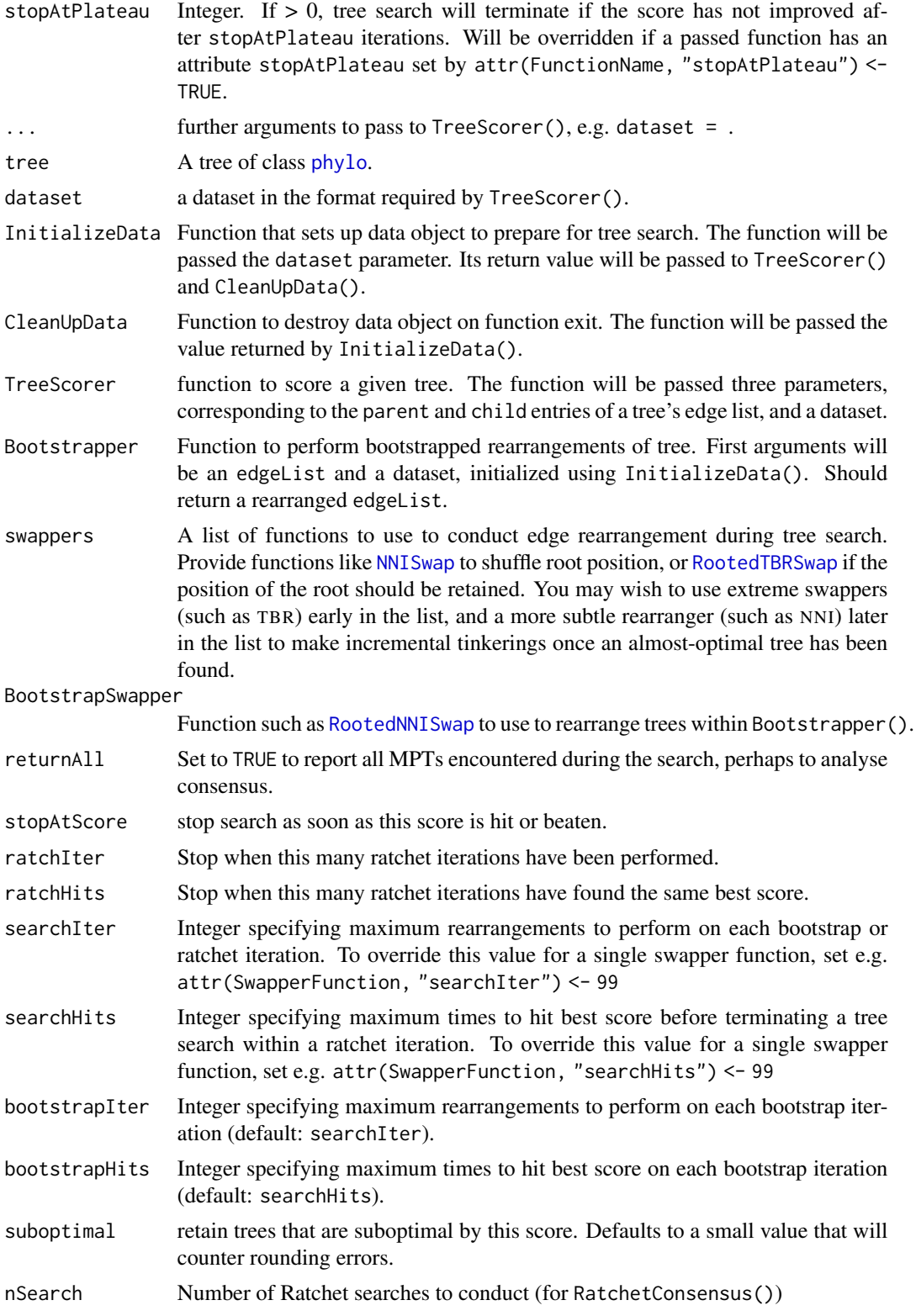

# <span id="page-33-0"></span>Details

For usage pointers, see the [vignette.](https://ms609.github.io/TreeSearch/articles/custom.html)

#### Value

MorphyBootstrap() returns a tree that is optimal under a random sampling of the original characters.

Ratchet() returns a tree modified by parsimony ratchet iterations.

MultiRatchet() returns a list of optimal trees produced by nSearch ratchet searches, from which a consensus tree can be generated using [ape::consensus\(\)](#page-0-0) or [TreeTools::ConsensusWithout\(\)](#page-0-0).

# Functions

• RatchetConsensus(): deprecated alias for MultiRatchet()

#### Author(s)

[Martin R. Smith](https://smithlabdurham.github.io/) [\(martin.smith@durham.ac.uk\)](mailto:martin.smith@durham.ac.uk)

# References

Nixon KC (1999). "The Parsimony Ratchet, a new method for rapid parsimony analysis." *Cladistics*, 15(4), 407–414. ISSN 0748-3007, [doi:10.1111/j.10960031.1999.tb00277.x.](https://doi.org/10.1111/j.1096-0031.1999.tb00277.x)

#### See Also

• Adapted from [pratchet\(\)](#page-0-0) in the phangorn package.

Other custom search functions: [EdgeListSearch\(](#page-0-0)), [Jackknife\(](#page-18-1)), [SuccessiveApproximations\(](#page-0-0))

# Examples

```
data("Lobo", package = "TreeTools")
njtree <- TreeTools::NJTree(Lobo.phy)
# Increase value of ratchIter and searchHits to do a proper search
quickResult <- Ratchet(njtree, Lobo.phy, ratchIter = 2, searchHits = 3)
# Plot result (legibly)
oldPar \leq par(mar = rep(0, 4), cex = 0.75)
plot(quickResult)
par(oldPar)
```
<span id="page-34-1"></span><span id="page-34-0"></span>

#### Description

MorphyWeights() details the approximate and exact weights associated with characters in a Morphy object; SetMorphyWeights() edits them.

#### Usage

MorphyWeights(morphyObj)

SetMorphyWeights(weight, morphyObj, checkInput = TRUE)

# Arguments

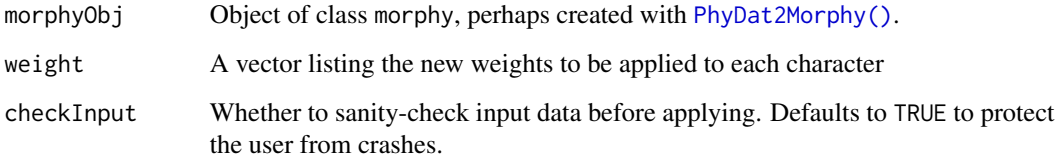

#### Value

MorphyWeights() returns a data frame with two named rows and one column per character pattern: row 1, approx, is a list of integers specifying the approximate (integral) weights used by MorphyLib; row 2, exact, is a list of numerics specifying the exact weights specified by the user.

SetMorphyWeights() returns the Morphy error code generated when applying weight.

#### Author(s)

[Martin R. Smith](https://smithlabdurham.github.io/) [\(martin.smith@durham.ac.uk\)](mailto:martin.smith@durham.ac.uk)

#### See Also

Other Morphy API functions: [GapHandler\(](#page-11-1)), [MorphyErrorCheck\(](#page-0-0)), [PhyDat2Morphy\(](#page-37-1)), [SingleCharMorphy\(](#page-46-1)), [UnloadMorphy\(](#page-57-1)), [is.morphyPtr\(](#page-15-1)), [mpl\\_apply\\_tipdata\(](#page-0-0)), [mpl\\_attach\\_rawdata\(](#page-0-0)), [mpl\\_attach\\_symbols\(](#page-0-0)), [mpl\\_delete\\_Morphy\(](#page-0-0)), [mpl\\_delete\\_rawdata\(](#page-0-0)), [mpl\\_first\\_down\\_recon\(](#page-0-0)), [mpl\\_first\\_up\\_recon\(](#page-0-0)), [mpl\\_get\\_charac\\_weight\(](#page-0-0)), [mpl\\_get\\_gaphandl\(](#page-0-0)), [mpl\\_get\\_num\\_charac\(](#page-0-0)), [mpl\\_get\\_num\\_internal\\_nodes\(](#page-0-0)), [mpl\\_get\\_numtaxa\(](#page-0-0)), [mpl\\_get\\_symbols\(](#page-0-0)), [mpl\\_init\\_Morphy\(](#page-0-0)), [mpl\\_new\\_Morphy\(](#page-0-0)), [mpl\\_second\\_down\\_recon\(](#page-0-0)), [mpl\\_second\\_up\\_recon\(](#page-0-0)), [mpl\\_set\\_charac\\_weight\(](#page-0-0)), [mpl\\_set\\_num\\_internal\\_nodes\(](#page-0-0)), [mpl\\_set\\_parsim\\_t\(](#page-0-0)), [mpl\\_translate\\_error\(](#page-0-0)), [mpl\\_update\\_lower\\_root\(](#page-0-0)), [mpl\\_update\\_tip\(](#page-0-0)), [summary.morphyPtr\(](#page-51-1))

#### Examples

```
tokens <- matrix(c(
  0, 0, 0, 1, 1, 2,
  0, 0, 0, 0, 0, 0), byrow = TRUE, nrow = 2L,
  dimnames = list(letters[1:2], NULL))
pd <- TreeTools::MatrixToPhyDat(tokens)
morphyObj <- PhyDat2Morphy(pd)
MorphyWeights(morphyObj)
if (SetMorphyWeights(c(1, 1.5, 2/3), morphyObj) != 0L) message("Errored")
MorphyWeights(morphyObj)
morphyObj <- UnloadMorphy(morphyObj)
```
<span id="page-35-2"></span>NNI *Nearest neighbour interchange (NNI)*

# <span id="page-35-1"></span>Description

NNI()performs a single iteration of the nearest-neighbour interchange algorithm; RootedNNI() retains the position of the root. These functions are based on equivalents in the **phangorn** package. cNNI() is an equivalent function coded in C, that runs much faster.

# Usage

```
NNI(tree, edgeToBreak = NULL)
cNNI(tree, edgeToBreak = NULL, whichSwitch = NULL)
NNISwap(parent, child, nTips = (length(parent)/2L) + 1L, edgeToBreak = NULL)
RootedNNI(tree, edgeToBreak = NULL)
RootedNNISwap(
 parent,
  child,
  nTips = (length(parent)/2L) + 1L,
  edgeToBreak = NULL
\lambda
```
# Arguments

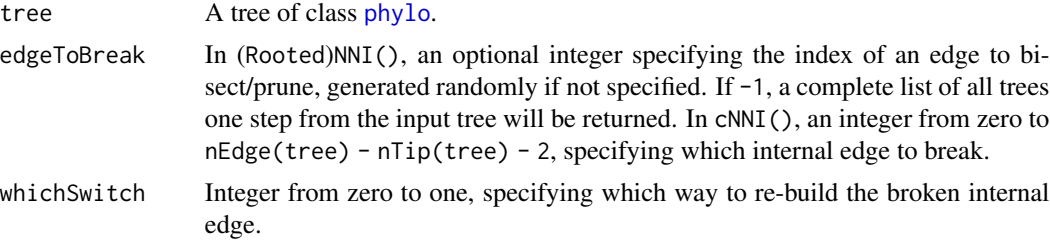

<span id="page-35-0"></span>

<span id="page-36-0"></span>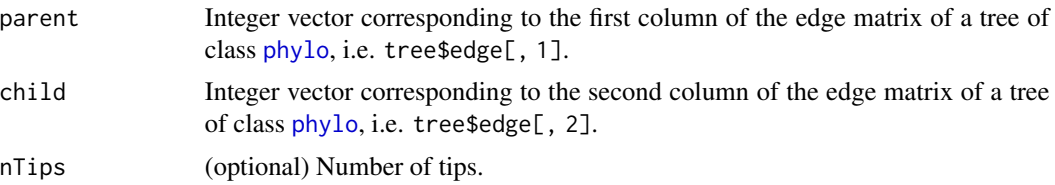

# Details

Branch lengths are not supported.

All nodes in a tree must be bifurcating; [ape::collapse.singles\(\)](#page-0-0) and [ape::multi2di\(\)](#page-0-0) may help.

# Value

Returns a tree with class phylo (if returnAll = FALSE) or a set of trees, with class multiPhylo (if  $return All = TRUE$ ).

cNNI() returns a tree of class phylo, rooted on the same leaf, on which the specified rearrangement has been conducted.

NNISwap() returns a list containing two elements, corresponding in turn to the rearranged parent and child parameters.

a list containing two elements, corresponding in turn to the rearranged parent and child parameters

# Functions

- NNISwap(): faster version that takes and returns parent and child parameters
- RootedNNI(): Perform NNI rearrangement, retaining position of root
- RootedNNISwap(): faster version that takes and returns parent and child parameters

# Author(s)

[Martin R. Smith](https://smithlabdurham.github.io/) [\(martin.smith@durham.ac.uk\)](mailto:martin.smith@durham.ac.uk)

# References

The algorithm is summarized in Felsenstein J (2004). *Inferring phylogenies*. Sinauer Associates, Sunderland, Massachusetts.

#### See Also

Other tree rearrangement functions: [SPR\(](#page-48-2)), [TBR\(](#page-55-2))

# Examples

```
tree <- TreeTools::BalancedTree(8)
# A random rearrangement
NNI(tree)
cNNI(tree)
```

```
# All trees one NNI rearrangement away
NNI(tree, edgeToBreak = -1)
# Manual random sampling
cNNI(tree, sample.int(14 - 8 - 1, 1), sample.int(2, 1))# A specified rearrangement
cNNI(tree, 0, 0)
# If a tree may not be binary, collapse nodes with
tree <- TreeTools::MakeTreeBinary(tree)
# If a tree may be improperly rooted, use
tree <- TreeTools::RootTree(tree, 1)
# If a tree may exhibit unusual node ordering, this can be addressed with
tree <- TreeTools::Preorder(tree)
```
<span id="page-37-1"></span>PhyDat2Morphy *Initialize a Morphy object from a* phyDat *object*

#### Description

Creates a new Morphy object with the same size and characters as the phyDat object. Once finished with the object, it should be destroyed using [UnloadMorphy\(\)](#page-57-1) to free the allocated memory.

#### Usage

```
PhyDat2Morphy(phy, gap = "inapplicable")
```
# Arguments

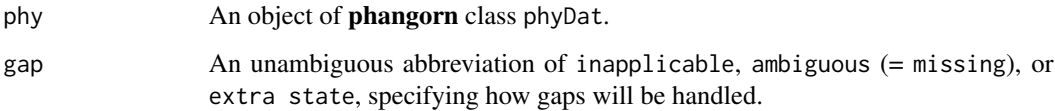

# Value

PhyDat2Morphy() returns a pointer to an initialized Morphy object.

# Author(s)

[Martin R. Smith](https://smithlabdurham.github.io/) [\(martin.smith@durham.ac.uk\)](mailto:martin.smith@durham.ac.uk)

<span id="page-37-0"></span>

# <span id="page-38-0"></span>PlotCharacter 39

#### See Also

Other Morphy API functions: [GapHandler\(](#page-11-1)), [MorphyErrorCheck\(](#page-0-0)), [MorphyWeights\(](#page-34-1)), [SingleCharMorphy\(](#page-46-1)), [UnloadMorphy\(](#page-57-1)), [is.morphyPtr\(](#page-15-1)), [mpl\\_apply\\_tipdata\(](#page-0-0)), [mpl\\_attach\\_rawdata\(](#page-0-0)), [mpl\\_attach\\_symbols\(](#page-0-0)), [mpl\\_delete\\_Morphy\(](#page-0-0)), [mpl\\_delete\\_rawdata\(](#page-0-0)), [mpl\\_first\\_down\\_recon\(](#page-0-0)), [mpl\\_first\\_up\\_recon\(](#page-0-0)), [mpl\\_get\\_charac\\_weight\(](#page-0-0)), [mpl\\_get\\_gaphandl\(](#page-0-0)), [mpl\\_get\\_num\\_charac\(](#page-0-0)), [mpl\\_get\\_num\\_internal\\_nodes\(](#page-0-0)), [mpl\\_get\\_numtaxa\(](#page-0-0)), [mpl\\_get\\_symbols\(](#page-0-0)), [mpl\\_init\\_Morphy\(](#page-0-0)), [mpl\\_new\\_Morphy\(](#page-0-0)), [mpl\\_second\\_down\\_recon\(](#page-0-0)), [mpl\\_second\\_up\\_recon\(](#page-0-0)), [mpl\\_set\\_charac\\_weight\(](#page-0-0)), [mpl\\_set\\_num\\_internal\\_nodes\(](#page-0-0)), [mpl\\_set\\_parsim\\_t\(](#page-0-0)), [mpl\\_translate\\_error\(](#page-0-0)), [mpl\\_update\\_lower\\_root\(](#page-0-0)), [mpl\\_update\\_tip\(](#page-0-0)), [summary.morphyPtr\(](#page-51-1))

# Examples

```
data("Lobo", package="TreeTools")
morphyObj <- PhyDat2Morphy(Lobo.phy)
# Set object to be destroyed at end of session or closure of function
# on.exit(morphyObj <- UnloadMorphy(morphyObj), add = TRUE)
# Do something with pointer
# ....
# Or, instead of on.exit, manually destroy morphy object and free memory:
morphyObj <- UnloadMorphy(morphyObj)
```
PlotCharacter *Plot the distribution of a character on a tree*

# Description

Reconstructs the distribution of a character on a tree topology using the modified Fitch algorithm presented in Brazeau et al. (2019).

#### Usage

```
PlotCharacter(
  tree,
  dataset,
  char = 1L,updateTips = FALSE,
  plot = TRUE,
  tokenCol = NULL,
  ambigCol = "grey",
  inappCol = "lightgrey",
  ambigLty = "dotted",
  inapploty = "dashed",plainLty = par("lty"),
  tipOffset = 1,
  unitEdge = FALSE,
  ...
)
```
#### <span id="page-39-0"></span>**Arguments**

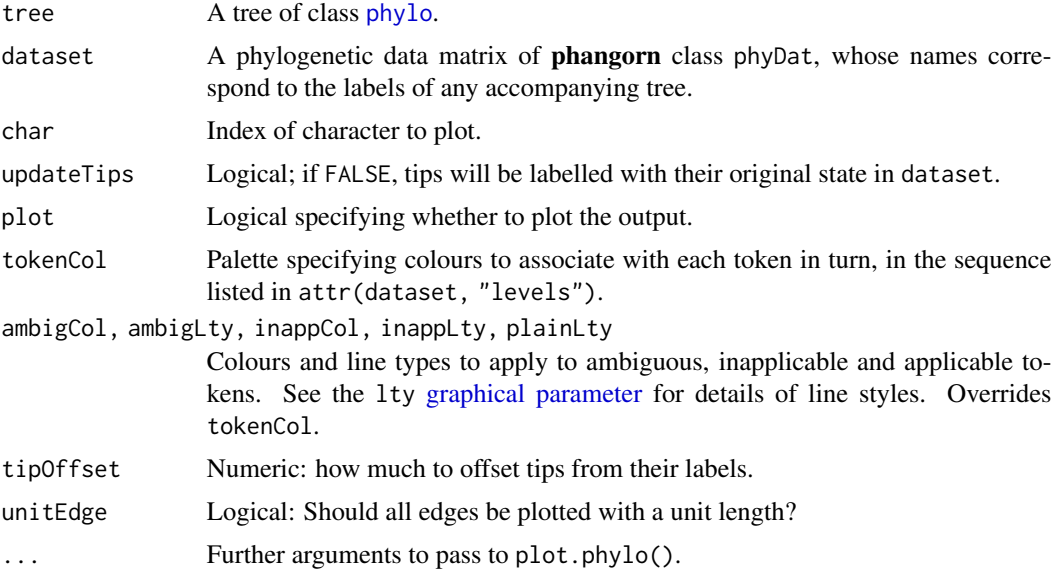

# Value

PlotCharacter() invisibly returns a matrix in which each row corresponds to a numbered tip or node of tree, and each column corresponds to a token; the tokens that might parsimoniously be present at each point on a tree are denoted with TRUE.

# Author(s)

[Martin R. Smith](https://smithlabdurham.github.io/) [\(martin.smith@durham.ac.uk\)](mailto:martin.smith@durham.ac.uk)

# References

Brazeau MD, Guillerme T, Smith MR (2019). "An algorithm for morphological phylogenetic analysis with inapplicable data." *Systematic Biology*, 68(4), 619–631. [doi:10.1093/sysbio/syy083.](https://doi.org/10.1093/sysbio/syy083)

# Examples

```
# Set up plotting area
oPar \leq par(max = rep(0, 4))tree <- ape::read.tree(text =
  "\left(\left(\left(\left(\left(\left(\begin{matrix}a, b\end{matrix}\right), c\right), d\right), e\right), f\right), (g, (h, (i, (j, (k, 1))))\right);\right)\right)## A character with inapplicable data
dataset <- TreeTools::StringToPhyDat("23--1??--032", tips = tree)
plotted <- PlotCharacter(tree, dataset)
plotted
# Character from a real dataset
data("Lobo", package = "TreeTools")
dataset <- Lobo.phy
```
# <span id="page-40-0"></span>PrepareDataProfile 41

```
tree <- TreeTools::NJTree(dataset)
PlotCharacter(tree, dataset, 14)
par(oPar)
```
<span id="page-40-1"></span>PrepareDataProfile *Prepare data for Profile Parsimony*

#### **Description**

Calculates profiles for each character in a dataset. Will also simplify characters, with a warning, where they are too complex for the present implementation of profile parsimony:

- inapplicable tokens will be replaced with the ambiguous token (i.e.  $-\rightarrow$ ?);
- Ambiguous tokens will be treated as fully ambiguous (i.e.  $\{02\} \rightarrow ?$ )
- Where more than two states are informative (i.e. unambiguously present in more than one taxon), states beyond the two most informative will be ignored.

#### Usage

```
PrepareDataProfile(dataset)
```
PrepareDataIW(dataset)

#### Arguments

dataset dataset of class phyDat

#### Value

An object of class phyDat, with additional attributes. PrepareDataProfile adds the attributes:

- info.amounts: details the information represented by each character when subject to N additional steps.
- informative: logical specifying which characters contain any phylogenetic information.
- bootstrap: The character vector c("info.amounts", "split.sizes"), indicating attributes to sample when bootstrapping the dataset (e.g. in Ratchet searches).

PrepareDataIW adds the attribute:

• min.length: The minimum number of steps that must be present in each transformation series.

# Functions

• PrepareDataIW(): Prepare data for implied weighting

#### Author(s)

Martin R. Smith; written with reference to phangorn::: prepareDataFitch()

# See Also

Other profile parsimony functions: [Carter1\(](#page-4-1)), [StepInformation\(](#page-50-1)), [WithOneExtraStep\(](#page-59-1)), [profiles](#page-41-1)

# Examples

```
data("congreveLamsdellMatrices")
dataset <- congreveLamsdellMatrices[[42]]
PrepareDataProfile(dataset)
```
<span id="page-41-1"></span>profiles *Empirically counted profiles for small trees*

# Description

The base 2 logarithm of the number of trees containing *s* steps, calculated by scoring a character on each *n*-leaf tree.

# Usage

profiles

# Format

A list with the structure profiles[[number of leaves]][[number of tokens]][[tokens in smallest split]] The list entry returns a named numeric vector; each entry lists log2(proportion of *n*-leaf trees with *s* or fewer steps for this character).

# See Also

Other profile parsimony functions: [Carter1\(](#page-4-1)), [PrepareDataProfile\(](#page-40-1)), [StepInformation\(](#page-50-1)), [WithOneExtraStep\(](#page-59-1))

#### Examples

```
data(profiles)
```
# Load profile for a character of the structure 0 0 0 1 1 1 1 1 profile3.5 <- profiles[[8]][[2]][[3]]

```
# Number of trees with _s_ or fewer steps on that character
TreeTools::NUnrooted(8) * 2 ^ profile3.5
```
<span id="page-41-0"></span>

<span id="page-42-2"></span><span id="page-42-0"></span>QuartetResolution *Relationship between four taxa*

#### Description

Relationship between four taxa

# Usage

```
QuartetResolution(trees, tips)
```
# Arguments

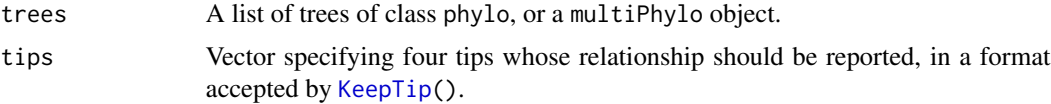

# Value

A vector specifying an integer, for each tree, which of tips[-1] is most closely related to tips[1].

#### See Also

Other utility functions: [ClusterStrings\(](#page-6-1)), [WhenFirstHit\(](#page-58-1))

#### Examples

```
trees <- inapplicable.trees[["Vinther2008"]]
tips <- c("Lingula", "Halkieria", "Wiwaxia", "Acaenoplax")
QuartetResolution(trees, tips)
```
<span id="page-42-1"></span>RandomMorphyTree *Random postorder tree*

#### Description

Random postorder tree

# Usage

```
RandomMorphyTree(nTip)
```
#### Arguments

nTip Integer specifying the number of tips to include in the tree (minimum 2).

<span id="page-43-0"></span>A list with three elements, each a vector of integers, respectively containing:

- The parent of each tip and node, in order
- The left child of each node
- The right child of each node.

# See Also

Other tree generation functions: [AdditionTree\(](#page-2-1))

RandomTreeScore *Parsimony score of random postorder tree*

# Description

Parsimony score of random postorder tree

#### Usage

RandomTreeScore(morphyObj)

#### Arguments

morphyObj Object of class morphy, perhaps created with [PhyDat2Morphy\(\)](#page-37-1).

#### Value

RandomTreeScore() returns the parsimony score of a random tree for the given Morphy object.

# Examples

```
tokens <- matrix(c(
 0, "-", "-", 1, 1, 2,
 0, 1, 0, 1, 2, 2,
 0, "-", "-", 0, 0, 0), byrow = TRUE, nrow = 3L,
 dimnames = list(letters[1:3], NULL))
pd <- TreeTools::MatrixToPhyDat(tokens)
morphyObj <- PhyDat2Morphy(pd)
```

```
RandomTreeScore(morphyObj)
```
morphyObj <- UnloadMorphy(morphyObj)

# <span id="page-44-0"></span>Description

RearrangeEdges() performs the specified edge rearrangement on a matrix that corresponds to the edges of a phylogenetic tree, returning the score of the new tree. Will generally be called from within a tree search function.

# Usage

```
RearrangeEdges(
 parent,
 child,
 dataset,
  TreeScorer = MorphyLength,
 EdgeSwapper,
  scoreToBeat = TreeScorer(parent, child, dataset, ...),
  iter = "?",
 hits = OL,
  verbosity = 0L,
  ...
\mathcal{L}
```
# Arguments

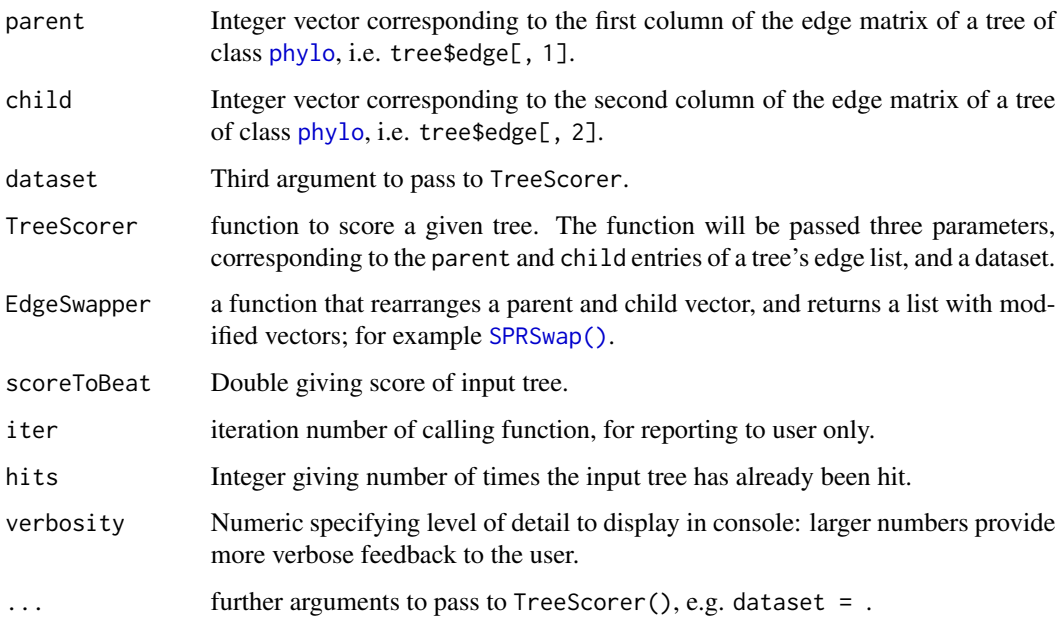

# <span id="page-45-0"></span>Details

RearrangeTree() performs one tree rearrangement of a specified type, and returns the score of the tree (with the given dataset). It also reports the number of times that this score was hit in the current function call.

## Value

This function returns a list with two to four elements, corresponding to a binary tree: - 1. Integer vector listing the parent node of each edge; - 2. Integer vector listing the child node of each edge; - 3. Score of the tree; - 4. Number of times that score has been hit.

#### Author(s)

Martin R. Smith

# Examples

```
data("Lobo", package="TreeTools")
tree <- TreeTools::NJTree(Lobo.phy)
edge <- tree$edge
parent <- edge[, 1]
child \leq edge[, 2]
dataset <- PhyDat2Morphy(Lobo.phy)
RearrangeEdges(parent, child, dataset, EdgeSwapper = RootedNNISwap)
# Remember to free memory:
dataset <- UnloadMorphy(dataset)
```
<span id="page-45-1"></span>referenceTree *Tree topology for matrix simulation*

# Description

The tree topology used to generate the matrices in [congreveLamsdellMatrices](#page-8-1)

#### Usage

referenceTree

# Format

A single phylogenetic tree saved as an object of class phylo

# Source

Congreve & Lamsdell (2016); [doi:10.1111/pala.12236](https://doi.org/10.1111/pala.12236)

#### <span id="page-46-0"></span>SingleCharMorphy 47

#### References

Congreve CR, Lamsdell JC (2016). "Implied weighting and its utility in palaeontological datasets: a study using modelled phylogenetic matrices." *Palaeontology*, 59(3), 447–465. [doi:10.1111/](https://doi.org/10.1111/pala.12236) [pala.12236.](https://doi.org/10.1111/pala.12236) Congreve CR, Lamsdell JC (2016). "Data from: Implied weighting and its utility in palaeontological datasets: a study using modelled phylogenetic matrices." *Dryad Digital Repository*, doi:10.5061/dryad.7dq0j. [doi:10.5061/dryad.7dq0j.](https://doi.org/10.5061/dryad.7dq0j)

# Examples

```
data(referenceTree)
plot(referenceTree)
```
<span id="page-46-1"></span>SingleCharMorphy *Morphy object from single character*

#### **Description**

Morphy object from single character

#### Usage

```
SingleCharMorphy(char, gap = "inapp")
```
# **Arguments**

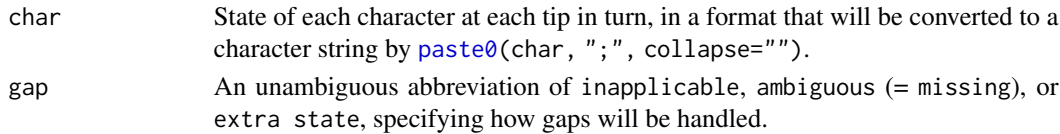

# Value

A pointer to an object of class morphyObj. Don't forget to unload it when you've finished with it.

#### Author(s)

[Martin R. Smith](https://smithlabdurham.github.io/) [\(martin.smith@durham.ac.uk\)](mailto:martin.smith@durham.ac.uk)

# See Also

Score a tree: [MorphyTreeLength\(\)](#page-0-0)

```
Other Morphy API functions: GapHandler(), MorphyErrorCheck(), MorphyWeights(), PhyDat2Morphy(),
UnloadMorphy(), is.morphyPtr(), mpl_apply_tipdata(), mpl_attach_rawdata(), mpl_attach_symbols(),
mpl_delete_Morphy(), mpl_delete_rawdata(), mpl_first_down_recon(), mpl_first_up_recon(),
mpl_get_charac_weight(), mpl_get_gaphandl(), mpl_get_num_charac(), mpl_get_num_internal_nodes(),
mpl_get_numtaxa(), mpl_get_symbols(), mpl_init_Morphy(), mpl_new_Morphy(), mpl_second_down_recon(),
mpl_second_up_recon(), mpl_set_charac_weight(), mpl_set_num_internal_nodes(), mpl_set_parsim_t(),
mpl_translate_error(), mpl_update_lower_root(), mpl_update_tip(), summary.morphyPtr()
```
#### <span id="page-47-0"></span>Examples

```
morphyObj <- SingleCharMorphy("-0-0", gap = "Extra")
RandomTreeScore(morphyObj)
morphyObj <- UnloadMorphy(morphyObj)
```
<span id="page-47-1"></span>SiteConcordance *Calculate site concordance factor*

# Description

The site concordance factor (Minh et al. 2020) is a measure of the strength of support that the dataset presents for a given split in a tree.

#### Usage

```
QuartetConcordance(tree, dataset = NULL)
```
ClusteringConcordance(tree, dataset)

PhylogeneticConcordance(tree, dataset)

MutualClusteringConcordance(tree, dataset)

SharedPhylogeneticConcordance(tree, dataset)

#### **Arguments**

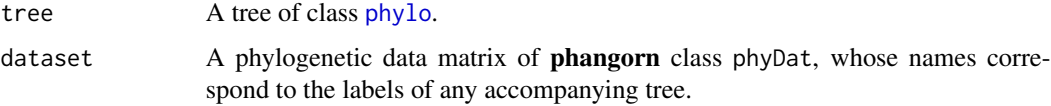

# Details

QuartetConcordance() is the proportion of quartets (sets of four leaves) that are decisive for a split which are also concordant with it. For example, a quartet with the characters  $0 \quad 0 \quad 1$  is not decisive, as all relationships between those leaves are equally parsimonious. But a quartet with characters  $\theta$   $\theta$  1 1 is decisive, and is concordant with any tree that groups the first two leaves together to the exclusion of the second.

NOTE: These functions are under development, and may be incompletely tested or change without notice. Complete documentation and discussion will follow in due course.

#### Author(s)

[Martin R. Smith](https://smithlabdurham.github.io/) [\(martin.smith@durham.ac.uk\)](mailto:martin.smith@durham.ac.uk)

#### <span id="page-48-0"></span>References

Minh BQ, Hahn MW, Lanfear R (2020). "New methods to calculate concordance factors for phylogenomic datasets." *Molecular Biology and Evolution*, 37(9), 2727–2733. [doi:10.1093/molbev/](https://doi.org/10.1093/molbev/msaa106) [msaa106.](https://doi.org/10.1093/molbev/msaa106)

#### See Also

Other split support functions: [JackLabels\(](#page-19-1)), [Jackknife\(](#page-18-1)), [MaximizeParsimony\(](#page-22-1))

#### Examples

```
data("congreveLamsdellMatrices", package = "TreeSearch")
dataset <- congreveLamsdellMatrices[[1]][, 1:20]
tree <- referenceTree
qc <- QuartetConcordance(tree, dataset)
cc <- ClusteringConcordance(tree, dataset)
pc <- PhylogeneticConcordance(tree, dataset)
spc <- SharedPhylogeneticConcordance(tree, dataset)
mcc <- MutualClusteringConcordance(tree, dataset)
oPar \leq par(max = rep(0, 4), cex = 0.8)plot(tree)
TreeTools::LabelSplits(tree, signif(qc, 3))
TreeTools::LabelSplits(tree, signif(cc, 3))
TreeTools::LabelSplits(tree, signif(pc, 3))
par(oPar)
pairs(cbind(qc, cc, pc, spc, mcc))
```
<span id="page-48-2"></span>SPR *Subtree pruning and rearrangement (SPR)*

#### <span id="page-48-1"></span>Description

Perform one SPR rearrangement on a tree

#### Usage

```
SPR(tree, edgeToBreak = NULL, mergeEdge = NULL)
SPRMoves(tree, edgeToBreak = integer(0))
## S3 method for class 'phylo'
SPRMoves(tree, edgeToBreak = integer(0))
## S3 method for class 'matrix'
SPRMoves(tree, edgeToBreak = integer(0))
```

```
SPRSwap(
 parent,
  child,
 nEdge = length(parent),
  nNode = nEdge/2L,
  edgeToBreak = NULL,
 mergeEdge = NULL
\lambdaRootedSPR(tree, edgeToBreak = NULL, mergeEdge = NULL)
RootedSPRSwap(
 parent,
  child,
 nEdge = length(parent),
  nNode = nEdge/2L,
  edgeToBreak = NULL,
 mergeEdge = NULL
\lambda
```
# Arguments

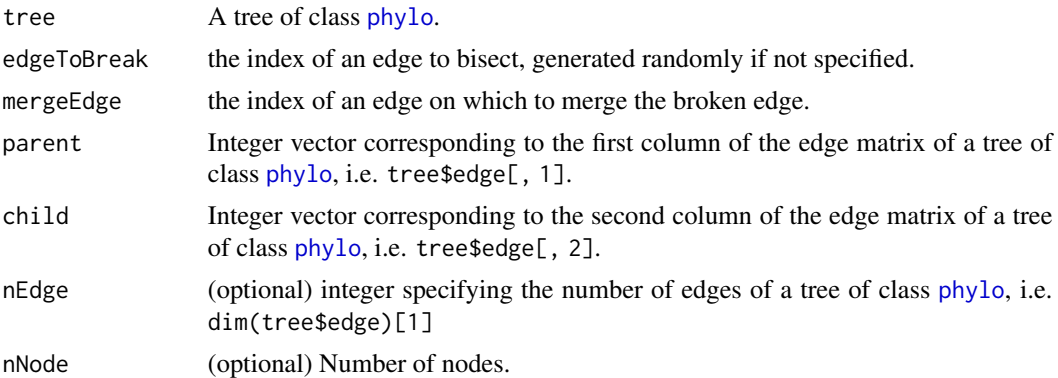

#### Details

Equivalent to kSPR() in the phangorn package, but faster. Note that rearrangements that only change the position of the root WILL be returned by SPR. If the position of the root is irrelevant (as in Fitch parsimony, for example) then this function will occasionally return a functionally equivalent topology. RootIrrelevantSPR will search tree space more efficiently in these cases. Branch lengths are not (yet) supported.

All nodes in a tree must be bifurcating; [ape::collapse.singles](#page-0-0) and [ape::multi2di](#page-0-0) may help.

#### Value

This function returns a tree in phyDat format that has undergone one SPR iteration.

TBRMoves() returns a list of all trees one SPR move away from tree, with edges and nodes in preorder, rooted on the first-labelled tip.

<span id="page-49-0"></span>

# <span id="page-50-0"></span>StepInformation 51

a list containing two elements, corresponding in turn to the rearranged parent and child parameters a list containing two elements, corresponding in turn to the rearranged parent and child parameters

# Functions

- SPRSwap(): faster version that takes and returns parent and child parameters
- RootedSPR(): Perform SPR rearrangement, retaining position of root
- RootedSPRSwap(): faster version that takes and returns parent and child parameters

# Author(s)

Martin R. Smith

# References

The SPR algorithm is summarized in Felsenstein J (2004). *Inferring phylogenies*. Sinauer Associates, Sunderland, Massachusetts.

# See Also

• [RootedSPR\(\)](#page-48-1): useful when the position of the root node should be retained.

Other tree rearrangement functions: [NNI\(](#page-35-2)), [TBR\(](#page-55-2))

#### Examples

```
{
tree <- ape::rtree(20, br=FALSE)
SPR(tree)
}
```
<span id="page-50-1"></span>StepInformation *Information content of a character known to contain* e *steps*

#### Description

StepInformation() calculates the phylogenetic information content of a character char when *e* extra steps are present, for all possible values of *e*.

#### Usage

```
StepInformation(char, ambiguousTokens = c("-", "?"))
```
# Arguments

char Vector of tokens listing states for the character in question.

ambiguousTokens

Vector specifying which tokens, if any, correspond to the ambiguous token (?).

# <span id="page-51-0"></span>Details

Calculates the number of trees consistent with the character having *e* extra steps, where *e* ranges from its minimum possible value (i.e. number of different tokens minus one) to its maximum.

#### Value

StepInformation() returns a numeric vector detailing the amount of phylogenetic information (in bits) associated with the character when 0, 1, 2. . . extra steps are present. The vector is named with the total number of steps associated with each entry in the vector: for example, a character with three observed tokens must exhibit two steps, so the first entry (zero extra steps) is named 2 (two steps observed).

#### Author(s)

[Martin R. Smith](https://smithlabdurham.github.io/) [\(martin.smith@durham.ac.uk\)](mailto:martin.smith@durham.ac.uk)

#### See Also

Other profile parsimony functions: [Carter1\(](#page-4-1)), [PrepareDataProfile\(](#page-40-1)), [WithOneExtraStep\(](#page-59-1)), [profiles](#page-41-1)

# Examples

```
character <- rep(c(0:3, "?", "-"), c(8, 5, 1, 1, 2, 2))
StepInformation(character)
```
<span id="page-51-1"></span>summary.morphyPtr *Details the attributes of a morphy object*

# Description

Details the attributes of a morphy object

#### Usage

```
## S3 method for class 'morphyPtr'
summary(object, ...)
```
# Arguments

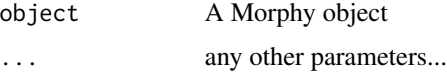

#### Value

A list detailing the number of taxa, internal nodes, and characters and their weights.

# <span id="page-52-0"></span>TaxonInfluence 53

#### Author(s)

[Martin R. Smith](https://smithlabdurham.github.io/) [\(martin.smith@durham.ac.uk\)](mailto:martin.smith@durham.ac.uk)

# See Also

```
Other Morphy API functions: GapHandler(), MorphyErrorCheck(), MorphyWeights(), PhyDat2Morphy(),
SingleCharMorphy(), UnloadMorphy(), is.morphyPtr(), mpl_apply_tipdata(), mpl_attach_rawdata(),
mpl_attach_symbols(), mpl_delete_Morphy(), mpl_delete_rawdata(), mpl_first_down_recon(),
mpl_first_up_recon(), mpl_get_charac_weight(), mpl_get_gaphandl(), mpl_get_num_charac(),
mpl_get_num_internal_nodes(), mpl_get_numtaxa(), mpl_get_symbols(), mpl_init_Morphy(),
mpl_new_Morphy(), mpl_second_down_recon(), mpl_second_up_recon(), mpl_set_charac_weight(),
mpl_set_num_internal_nodes(), mpl_set_parsim_t(), mpl_translate_error(), mpl_update_lower_root(),
mpl_update_tip()
```
<span id="page-52-1"></span>TaxonInfluence *Rank taxa by their influence on phylogenetic results*

# Description

TaxonInfluence() ranks taxa according to their influence on the most parsimonious topology.

# Usage

```
TaxonInfluence(
  dataset,
  tree = NULL,
  Distance = ClusteringInfoDistance,
  calcWeighted = TRUE,
  savePath = NULL,
  useCache = FALSE,
  verbosity = 3L,
  ...
)
```
#### Arguments

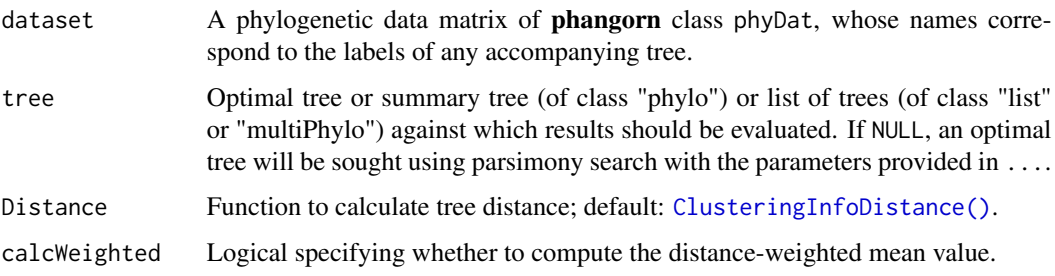

<span id="page-53-0"></span>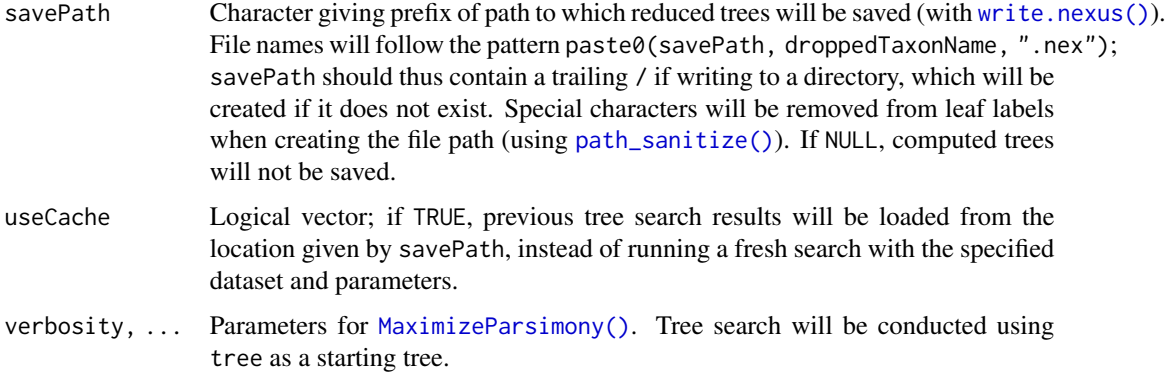

# Details

TaxonInfluence() follows the approach of Mariadassou et al. (2012) in repeating tree search whilst leaving each taxon in turn out of the analysis, and measuring the distance of reconstructed trees from the optimal tree obtained when all taxa are included in phylogenetic inference.

As Denton and Goolsby (2018) emphasize, the Robinson–Foulds distance is unsuitable for this purpose; this function allows the user to specify a preferred tree distance measure, defaulting to the clustering information distance (Smith 2020). Because optimal parsimony trees are not equiprobable, taxon influence is ranked based on the maximum and minimum tree-to-tree distances between optimal trees.

#### Value

TaxonInfluence() returns a matrix listing the phylogenetic influence of each taxon, measured in the units of the chosen tree distance metric (default = bits). Columns denote taxa; rows denote the maximum, distance-weighted mean, and minimum distance between optimal tree sets.

#### Distance-weighted mean

Sets of equally parsimonious trees are not statistical samples of tree space, but are biased towards areas of uncertainty. It is possible that a set of trees contains all possible resolutions of a particular clade, and a single other topology in which that clade does not exist – essentially two distinct solutions, one (*a*) which could be summarised with a summary tree that contains a polytomy, and another (*b*) which could be summarized by a perfectly resolved tree. Neither of these scenarios is preferable under the principles of parsimony; but summary statistics (e.g. mean, median) will be strongly influenced by the many trees in group *a*, thus underplaying the existence of solution *b*.

TaxonInfluence() uses an *ad hoc* method to produce summary statistics after weighting for trees' distance from other trees. Trees that have few close neighbours contribute more to the weighted mean, thus reducing the influence of many trees that differ only in small details. This distanceweighted mean is thus less prone to bias than a simple mean – it is no more statistically valid, but (potentially) provides a more representative summary of comparisons between sets of trees.

# Author(s)

[Martin R. Smith](https://smithlabdurham.github.io/) [\(martin.smith@durham.ac.uk\)](mailto:martin.smith@durham.ac.uk)

# <span id="page-54-0"></span>TaxonInfluence 55

# References

Denton JS, Goolsby EW (2018). "Measuring Inferential Importance of Taxa Using Taxon Influence Indices." *Ecology and Evolution*, 8(9), 4484–4494. [doi:10.1002/ece3.3941.](https://doi.org/10.1002/ece3.3941)

Mariadassou M, Bar-Hen A, Kishino H (2012). "Taxon Influence Index: Assessing Taxon-Induced Incongruities in Phylogenetic Inference." *Systematic Biology*, 61(2), 337–345. [doi:10.1093/sysbio/](https://doi.org/10.1093/sysbio/syr129) [syr129.](https://doi.org/10.1093/sysbio/syr129)

Smith MR (2020). "Information Theoretic Generalized Robinson-Foulds Metrics for Comparing Phylogenetic Trees." *Bioinformatics*, 36(20), 5007–5013. [doi:10.1093/bioinformatics/btaa614.](https://doi.org/10.1093/bioinformatics/btaa614)

#### See Also

Other tree scoring: [CharacterLength\(](#page-5-1)), [IWScore\(](#page-16-1)), [LengthAdded\(](#page-21-1)), [MinimumLength\(](#page-28-1)), [MorphyTreeLength\(](#page-0-0))

#### Examples

```
#' # Load data for analysis in R
library("TreeTools")
data("congreveLamsdellMatrices", package = "TreeSearch")
# Small dataset for demonstration purposes
dataset <- congreveLamsdellMatrices[[42]][1:8, ]
bestTree <- MaximizeParsimony(dataset, verbosity = 0)[[1]]
# Calculate tip influence
influence \leq TaxonInfluence(dataset, ratchIt = 0, startIt = 0, verbos = 0)
# Colour tip labels according to their influence
upperBound <- 2 * TreeDist::ClusteringEntropy(
  PectinateTree(NTip(dataset) - 1))
nBin <- 128
bin \leq cut(
  influence["max", ],
  breaks = seq(0, upperBound, length.out = nBin),
  include.lowest = TRUE
)
palette <- hcl.colors(nBin, "inferno")
plot(bestTree, tip.color = palette[bin])
PlotTools::SpectrumLegend(
  "bottomleft",
  palette = palette,
  title = "Tip influence / bits",
  legend = signif(seq(upperBound, \theta, length.out = 4), 3),
  bty = "n")
```
#### <span id="page-55-2"></span><span id="page-55-1"></span><span id="page-55-0"></span>Description

TBR performs a single random TBR iteration.

#### Usage

```
TBR(tree, edgeToBreak = NULL, mergeEdges = NULL)
TBRMoves(tree, edgeToBreak = integer(0))
## S3 method for class 'phylo'
TBRMoves(tree, edgeToBreak = integer(0))
## S3 method for class 'matrix'
TBRMoves(tree, edgeToBreak = integer(0))
TBRSwap(
 parent,
 child,
 nEdge = length(parent),
 edgeToBreak = NULL,
 mergeEdges = NULL
\mathcal{L}RootedTBR(tree, edgeToBreak = NULL, mergeEdges = NULL)
RootedTBRSwap(
 parent,
 child,
 nEdge = length(parent),
 edgeToBreak = NULL,
 mergeEdges = NULL
\mathcal{L}
```
# Arguments

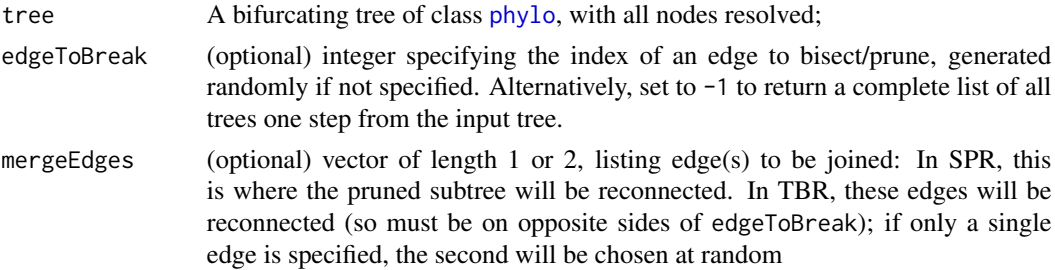

<span id="page-56-0"></span>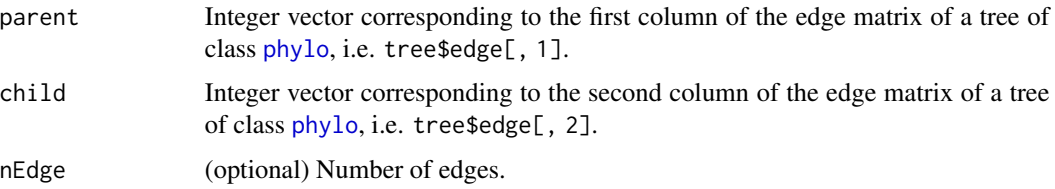

#### Details

Branch lengths are not (yet) supported.

All nodes in a tree must be bifurcating; [ape::collapse.singles](#page-0-0) and [ape::multi2di](#page-0-0) may help.

#### Value

TBR() returns a tree in phyDat format that has undergone one TBR iteration.

TBRMoves() returns a multiPhylo object listing all trees one TBR move away from tree, with edges and nodes in preorder, rooted on the first-labelled tip.

TBRSwap() returns a list containing two elements corresponding to the rearranged parent and child parameters.

#### Functions

- TBRSwap(): faster version that takes and returns parent and child parameters
- RootedTBR(): Perform TBR rearrangement, retaining position of root
- RootedTBRSwap(): faster version that takes and returns parent and child parameters

#### Author(s)

[Martin R. Smith](https://smithlabdurham.github.io/) [\(martin.smith@durham.ac.uk\)](mailto:martin.smith@durham.ac.uk)

# References

The TBR algorithm is summarized in Felsenstein J (2004). *Inferring phylogenies*. Sinauer Associates, Sunderland, Massachusetts.

# See Also

[RootedTBR\(\)](#page-55-1): useful when the position of the root node should be retained.

Other tree rearrangement functions: [NNI\(](#page-35-2)), [SPR\(](#page-48-2))

#### Examples

```
library("ape")
tree <- rtree(20, br=NULL)
TBR(tree)
```
<span id="page-57-1"></span><span id="page-57-0"></span>

#### Description

Destroys a previously-created Morphy object.

#### Usage

UnloadMorphy(morphyObj)

#### Arguments

morphyObj Object of class morphy, perhaps created with [PhyDat2Morphy\(\)](#page-37-1).

# Details

Best practice is to call morphyObj <- UnloadMorphy(morphyObj) Failure to do so will cause a crash if UnloadMorphy() is called on an object that has already been destroyed

# Value

Morphy error code, decipherable using [mpl\\_translate\\_error](#page-0-0)

# Author(s)

Martin R. Smith

#### See Also

```
Other Morphy API functions: GapHandler(), MorphyErrorCheck(), MorphyWeights(), PhyDat2Morphy(),
SingleCharMorphy(), is.morphyPtr(), mpl_apply_tipdata(), mpl_attach_rawdata(), mpl_attach_symbols(),
mpl_delete_Morphy(), mpl_delete_rawdata(), mpl_first_down_recon(), mpl_first_up_recon(),
mpl_get_charac_weight(), mpl_get_gaphandl(), mpl_get_num_charac(), mpl_get_num_internal_nodes(),
mpl_get_numtaxa(), mpl_get_symbols(), mpl_init_Morphy(), mpl_new_Morphy(), mpl_second_down_recon(),
mpl_second_up_recon(), mpl_set_charac_weight(), mpl_set_num_internal_nodes(), mpl_set_parsim_t(),
mpl_translate_error(), mpl_update_lower_root(), mpl_update_tip(), summary.morphyPtr()
```
<span id="page-58-1"></span><span id="page-58-0"></span>

#### Description

Reports when each tree in a list was first found by tree search. This information is read from the firstHit attribute if present. If not, trees are taken to be listed in the order in which they were found, and named according to the search iteration in which they were first hit - the situation when trees found by [MaximizeParsimony\(\)](#page-22-1) are saved to file.

#### Usage

WhenFirstHit(trees)

#### **Arguments**

trees A list of trees, or a multiPhylo object.

# Value

trees, with a firstHit attribute listing the number of trees hit for the first time in each search iteration.

#### Author(s)

[Martin R. Smith](https://smithlabdurham.github.io/) [\(martin.smith@durham.ac.uk\)](mailto:martin.smith@durham.ac.uk)

# See Also

```
• MaximizeParsimony()
```
Other utility functions: [ClusterStrings\(](#page-6-1)), [QuartetResolution\(](#page-42-2))

# Examples

```
library("TreeTools", quietly = TRUE)
trees <- list(
   seed_0 = as  _phylo(1, 8),
   ratch1_01 = as    phylo<math>(2, 8),
   ratch1_02 = as.phplo(3, 8),ratch4_44 = as.phylo(4, 8),
   final_99 = as.phplo(5, 8)\mathcal{L}attr(WhenFirstHit(trees), "firstHit")
```
<span id="page-59-1"></span><span id="page-59-0"></span>WithOneExtraStep *Number of trees with one extra step*

# Description

Number of trees with one extra step

# Usage

WithOneExtraStep(...)

# Arguments

... Vector or series of integers specifying the number of leaves bearing each distinct non-ambiguous token.

# See Also

Other profile parsimony functions: [Carter1\(](#page-4-1)), [PrepareDataProfile\(](#page-40-1)), [StepInformation\(](#page-50-1)), [profiles](#page-41-1)

# Examples

WithOneExtraStep(1, 2, 3)

# <span id="page-60-0"></span>**Index**

∗ Morphy API functions GapHandler, [12](#page-11-0) is.morphyPtr, [16](#page-15-0) MorphyWeights, [35](#page-34-0) PhyDat2Morphy, [38](#page-37-0) SingleCharMorphy, [47](#page-46-0) summary.morphyPtr, [52](#page-51-0) UnloadMorphy, [58](#page-57-0) ∗ custom search functions Jackknife, [19](#page-18-0) MorphyBootstrap, [31](#page-30-0) ∗ datasets congreveLamsdellMatrices, [9](#page-8-0) inapplicable.datasets, [13](#page-12-0) profiles, [42](#page-41-0) referenceTree, [46](#page-45-0) ∗ profile parsimony functions Carter1, [5](#page-4-0) PrepareDataProfile, [41](#page-40-0) profiles, [42](#page-41-0) StepInformation, [51](#page-50-0) WithOneExtraStep, [60](#page-59-0) ∗ split support functions Jackknife, [19](#page-18-0) JackLabels, [20](#page-19-0) MaximizeParsimony, [23](#page-22-0) SiteConcordance, [48](#page-47-0) ∗ tree generation functions AdditionTree, [3](#page-2-0) RandomMorphyTree, [43](#page-42-0) ∗ tree rearrangement functions NNI, [36](#page-35-0) SPR, [49](#page-48-0) TBR, [56](#page-55-0) ∗ tree scoring CharacterLength, [6](#page-5-0) IWScore, [17](#page-16-0) LengthAdded, [22](#page-21-0) MinimumLength, [29](#page-28-0)

TaxonInfluence, [53](#page-52-0) ∗ utility functions ClusterStrings, [7](#page-6-0) QuartetResolution, [43](#page-42-0) WhenFirstHit, [59](#page-58-0) addition tree, *[24](#page-23-0)* AdditionTree, [3,](#page-2-0) *[44](#page-43-0)* AllSPR, [4](#page-3-0) ape::collapse.singles, *[50](#page-49-0)*, *[57](#page-56-0)* ape::collapse.singles(), *[37](#page-36-0)* ape::consensus(), *[34](#page-33-0)* ape::multi2di, *[50](#page-49-0)*, *[57](#page-56-0)* ape::multi2di(), *[37](#page-36-0)* Carter1, [5,](#page-4-0) *[42](#page-41-0)*, *[52](#page-51-0)*, *[60](#page-59-0)* CharacterLength, [6,](#page-5-0) *[18](#page-17-0)*, *[23](#page-22-0)*, *[30](#page-29-0)*, *[55](#page-54-0)* CharacterLength(), *[18](#page-17-0)* ClusteringConcordance *(*SiteConcordance*)*, [48](#page-47-0) ClusteringInfoDistance(), *[53](#page-52-0)* ClusterStrings, [7,](#page-6-0) *[43](#page-42-0)*, *[59](#page-58-0)* cNNI *(*NNI*)*, [36](#page-35-0) ConcordantInfo *(*ConcordantInformation*)*, [8](#page-7-0) ConcordantInformation, [8](#page-7-0) congreveLamsdellMatrices, [9,](#page-8-0) *[46](#page-45-0)* Consistency, [10](#page-9-0) cSPR, [11](#page-10-0) EasyTrees *(*MaximizeParsimony*)*, [23](#page-22-0) EasyTrees(), *[18](#page-17-0)*, *[28](#page-27-0)* EasyTreesy *(*MaximizeParsimony*)*, [23](#page-22-0) EdgeListSearch, *[20](#page-19-0)*, *[34](#page-33-0)* Evaluate *(*ConcordantInformation*)*, [8](#page-7-0) FastCharacterLength *(*CharacterLength*)*, [6](#page-5-0) Fitch *(*IWScore*)*, [17](#page-16-0) FitchSteps *(*CharacterLength*)*, [6](#page-5-0)

GapHandler, [12,](#page-11-0) *[17](#page-16-0)*, *[35](#page-34-0)*, *[39](#page-38-0)*, *[47](#page-46-0)*, *[53](#page-52-0)*, *[58](#page-57-0)*

```
graphical parameter, 40
```
ImposeConstraint(), *[3](#page-2-0)*, *[25](#page-24-0)* inapplicable.citations *(*inapplicable.datasets*)*, [13](#page-12-0) inapplicable.datasets, [13](#page-12-0) inapplicable.phyData *(*inapplicable.datasets*)*, [13](#page-12-0) inapplicable.trees *(*inapplicable.datasets*)*, [13](#page-12-0) is.morphyPtr, *[12](#page-11-0)*, [16,](#page-15-0) *[35](#page-34-0)*, *[39](#page-38-0)*, *[47](#page-46-0)*, *[53](#page-52-0)*, *[58](#page-57-0)* IWScore, *[7](#page-6-0)*, [17,](#page-16-0) *[23](#page-22-0)*, *[30](#page-29-0)*, *[55](#page-54-0)*

Jackknife, [19,](#page-18-0) *[21](#page-20-0)*, *[28](#page-27-0)*, *[34](#page-33-0)*, *[49](#page-48-0)* Jackknife(), *[21](#page-20-0)* JackLabels, *[20](#page-19-0)*, [20,](#page-19-0) *[28](#page-27-0)*, *[49](#page-48-0)* JackLabels(), *[20](#page-19-0)*

KeepTip, *[43](#page-42-0)*

LengthAdded, *[7](#page-6-0)*, *[18](#page-17-0)*, [22,](#page-21-0) *[30](#page-29-0)*, *[55](#page-54-0)* Log2Carter1 *(*Carter1*)*, [5](#page-4-0) LogCarter1 *(*Carter1*)*, [5](#page-4-0)

MaximizeParsimony, *[20,](#page-19-0) [21](#page-20-0)*, [23,](#page-22-0) *[49](#page-48-0)* MaximizeParsimony(), *[18](#page-17-0)*, *[54](#page-53-0)*, *[59](#page-58-0)* MaximumLength *(*MinimumLength*)*, [29](#page-28-0) MaximumLength(), *[10](#page-9-0)* MinimumLength, *[7](#page-6-0)*, *[18](#page-17-0)*, *[23](#page-22-0)*, [29,](#page-28-0) *[55](#page-54-0)* MinimumSteps *(*MinimumLength*)*, [29](#page-28-0) MorphyBootstrap, *[20](#page-19-0)*, [31](#page-30-0) MorphyErrorCheck, *[12](#page-11-0)*, *[17](#page-16-0)*, *[35](#page-34-0)*, *[39](#page-38-0)*, *[47](#page-46-0)*, *[53](#page-52-0)*, *[58](#page-57-0)* MorphyTreeLength, *[7](#page-6-0)*, *[18](#page-17-0)*, *[23](#page-22-0)*, *[30](#page-29-0)*, *[55](#page-54-0)* MorphyTreeLength(), *[47](#page-46-0)* MorphyWeights, *[12](#page-11-0)*, *[17](#page-16-0)*, [35,](#page-34-0) *[39](#page-38-0)*, *[47](#page-46-0)*, *[53](#page-52-0)*, *[58](#page-57-0)* mpl\_apply\_tipdata, *[12](#page-11-0)*, *[17](#page-16-0)*, *[35](#page-34-0)*, *[39](#page-38-0)*, *[47](#page-46-0)*, *[53](#page-52-0)*, *[58](#page-57-0)* mpl\_attach\_rawdata, *[12](#page-11-0)*, *[17](#page-16-0)*, *[35](#page-34-0)*, *[39](#page-38-0)*, *[47](#page-46-0)*, *[53](#page-52-0)*, *[58](#page-57-0)* mpl\_attach\_symbols, *[12](#page-11-0)*, *[17](#page-16-0)*, *[35](#page-34-0)*, *[39](#page-38-0)*, *[47](#page-46-0)*, *[53](#page-52-0)*, *[58](#page-57-0)* mpl\_delete\_Morphy, *[12](#page-11-0)*, *[17](#page-16-0)*, *[35](#page-34-0)*, *[39](#page-38-0)*, *[47](#page-46-0)*, *[53](#page-52-0)*, *[58](#page-57-0)* mpl\_delete\_rawdata, *[12](#page-11-0)*, *[17](#page-16-0)*, *[35](#page-34-0)*, *[39](#page-38-0)*, *[47](#page-46-0)*, *[53](#page-52-0)*, *[58](#page-57-0)* mpl\_first\_down\_recon, *[12](#page-11-0)*, *[17](#page-16-0)*, *[35](#page-34-0)*, *[39](#page-38-0)*, *[47](#page-46-0)*, *[53](#page-52-0)*, *[58](#page-57-0)* mpl\_first\_up\_recon, *[12](#page-11-0)*, *[17](#page-16-0)*, *[35](#page-34-0)*, *[39](#page-38-0)*, *[47](#page-46-0)*, *[53](#page-52-0)*, *[58](#page-57-0)* mpl\_get\_charac\_weight, *[12](#page-11-0)*, *[17](#page-16-0)*, *[35](#page-34-0)*, *[39](#page-38-0)*, *[47](#page-46-0)*, *[53](#page-52-0)*, *[58](#page-57-0)*

mpl\_get\_gaphandl, *[12](#page-11-0)*, *[17](#page-16-0)*, *[35](#page-34-0)*, *[39](#page-38-0)*, *[47](#page-46-0)*, *[53](#page-52-0)*, *[58](#page-57-0)* mpl\_get\_num\_charac, *[12](#page-11-0)*, *[17](#page-16-0)*, *[35](#page-34-0)*, *[39](#page-38-0)*, *[47](#page-46-0)*, *[53](#page-52-0)*, *[58](#page-57-0)* mpl\_get\_num\_internal\_nodes, *[12](#page-11-0)*, *[17](#page-16-0)*, *[35](#page-34-0)*, *[39](#page-38-0)*, *[47](#page-46-0)*, *[53](#page-52-0)*, *[58](#page-57-0)* mpl\_get\_numtaxa, *[12](#page-11-0)*, *[17](#page-16-0)*, *[35](#page-34-0)*, *[39](#page-38-0)*, *[47](#page-46-0)*, *[53](#page-52-0)*, *[58](#page-57-0)* mpl\_get\_symbols, *[12](#page-11-0)*, *[17](#page-16-0)*, *[35](#page-34-0)*, *[39](#page-38-0)*, *[47](#page-46-0)*, *[53](#page-52-0)*, *[58](#page-57-0)* mpl\_init\_Morphy, *[12](#page-11-0)*, *[17](#page-16-0)*, *[35](#page-34-0)*, *[39](#page-38-0)*, *[47](#page-46-0)*, *[53](#page-52-0)*, *[58](#page-57-0)* mpl\_new\_Morphy, *[12](#page-11-0)*, *[17](#page-16-0)*, *[35](#page-34-0)*, *[39](#page-38-0)*, *[47](#page-46-0)*, *[53](#page-52-0)*, *[58](#page-57-0)* mpl\_second\_down\_recon, *[12](#page-11-0)*, *[17](#page-16-0)*, *[35](#page-34-0)*, *[39](#page-38-0)*, *[47](#page-46-0)*, *[53](#page-52-0)*, *[58](#page-57-0)* mpl\_second\_up\_recon, *[12](#page-11-0)*, *[17](#page-16-0)*, *[35](#page-34-0)*, *[39](#page-38-0)*, *[47](#page-46-0)*, *[53](#page-52-0)*, *[58](#page-57-0)* mpl\_set\_charac\_weight, *[12](#page-11-0)*, *[17](#page-16-0)*, *[35](#page-34-0)*, *[39](#page-38-0)*, *[47](#page-46-0)*, *[53](#page-52-0)*, *[58](#page-57-0)* mpl\_set\_num\_internal\_nodes, *[12](#page-11-0)*, *[17](#page-16-0)*, *[35](#page-34-0)*, *[39](#page-38-0)*, *[47](#page-46-0)*, *[53](#page-52-0)*, *[58](#page-57-0)* mpl\_set\_parsim\_t, *[12](#page-11-0)*, *[17](#page-16-0)*, *[35](#page-34-0)*, *[39](#page-38-0)*, *[47](#page-46-0)*, *[53](#page-52-0)*, *[58](#page-57-0)* mpl\_translate\_error, *[12](#page-11-0)*, *[17](#page-16-0)*, *[35](#page-34-0)*, *[39](#page-38-0)*, *[47](#page-46-0)*, *[53](#page-52-0)*, *[58](#page-57-0)* mpl\_update\_lower\_root, *[12](#page-11-0)*, *[17](#page-16-0)*, *[35](#page-34-0)*, *[39](#page-38-0)*, *[47](#page-46-0)*, *[53](#page-52-0)*, *[58](#page-57-0)* mpl\_update\_tip, *[12](#page-11-0)*, *[17](#page-16-0)*, *[35](#page-34-0)*, *[39](#page-38-0)*, *[47](#page-46-0)*, *[53](#page-52-0)*, *[58](#page-57-0)* MultiRatchet *(*MorphyBootstrap*)*, [31](#page-30-0) MutualClusteringConcordance *(*SiteConcordance*)*, [48](#page-47-0) NNI, [36,](#page-35-0) *[51](#page-50-0)*, *[57](#page-56-0)*

NNISwap, *[33](#page-32-0)* NNISwap *(*NNI*)*, [36](#page-35-0)

paste0, *[47](#page-46-0)* path\_sanitize(), *[54](#page-53-0)* PhyDat2Morphy, *[12](#page-11-0)*, *[17](#page-16-0)*, *[35](#page-34-0)*, [38,](#page-37-0) *[47](#page-46-0)*, *[53](#page-52-0)*, *[58](#page-57-0)* PhyDat2Morphy(), *[12](#page-11-0)*, *[16](#page-15-0)*, *[32](#page-31-0)*, *[35](#page-34-0)*, *[44](#page-43-0)*, *[58](#page-57-0)* phylo, *[4](#page-3-0)*, *[6](#page-5-0)*, *[8](#page-7-0)*, *[10,](#page-9-0) [11](#page-10-0)*, *[19](#page-18-0)*, *[21](#page-20-0)*, *[24](#page-23-0)*, *[33](#page-32-0)*, *[36,](#page-35-0) [37](#page-36-0)*, *[40](#page-39-0)*, *[45](#page-44-0)*, *[48](#page-47-0)*, *[50](#page-49-0)*, *[56,](#page-55-0) [57](#page-56-0)* PhylogeneticConcordance *(*SiteConcordance*)*, [48](#page-47-0) PlotCharacter, [39](#page-38-0) PolEscapa *(*LengthAdded*)*, [22](#page-21-0) pratchet(), *[34](#page-33-0)* PrepareDataIW *(*PrepareDataProfile*)*, [41](#page-40-0) PrepareDataProfile, *[6](#page-5-0)*, [41,](#page-40-0) *[42](#page-41-0)*, *[52](#page-51-0)*, *[60](#page-59-0)* profiles, *[6](#page-5-0)*, *[42](#page-41-0)*, [42,](#page-41-0) *[52](#page-51-0)*, *[60](#page-59-0)*

QuartetConcordance *(*SiteConcordance*)*, [48](#page-47-0) QuartetResolution, *[8](#page-7-0)*, [43,](#page-42-0) *[59](#page-58-0)*

RandomMorphyTree, *[4](#page-3-0)*, [43](#page-42-0)

#### $I<sub>N</sub>DEX$  63

RandomTreeScore , [44](#page-43-0) Ratchet *(*MorphyBootstrap *)* , [31](#page-30-0) RatchetConsensus *(*MorphyBootstrap *)* , [31](#page-30-0) read.nexus.data() , *[13](#page-12-0)* RearrangeEdges , [45](#page-44-0) referenceTree , *[9](#page-8-0)* , [46](#page-45-0) Resample *(*MaximizeParsimony *)* , [23](#page-22-0) RootedNNI *(*NNI *)* , [36](#page-35-0) RootedNNISwap , *[33](#page-32-0)* RootedNNISwap *(*NNI *)* , [36](#page-35-0) RootedSPR *(*SPR *)* , [49](#page-48-0) RootedSPR() , *[51](#page-50-0)* RootedSPRSwap *(*SPR *)* , [49](#page-48-0) RootedTBR *(*TBR *)* , [56](#page-55-0) RootedTBR() , *[57](#page-56-0)* RootedTBRSwap , *[33](#page-32-0)* RootedTBRSwap *(*TBR *)* , [56](#page-55-0) SetMorphyWeights *(*MorphyWeights *)* , [35](#page-34-0) SharedPhylogeneticConcordance *(*SiteConcordance*)*, [48](#page-47-0) SingleCharMorphy , *[12](#page-11-0)* , *[17](#page-16-0)* , *[35](#page-34-0)* , *[39](#page-38-0)* , [47](#page-46-0) , *[53](#page-52-0)* , *[58](#page-57-0)* SiteConcordance, [20](#page-19-0), [21](#page-20-0), [28](#page-27-0), [48](#page-47-0) SiteConcordance() , *[26](#page-25-0)* SPR , *[37](#page-36-0)* , [49](#page-48-0) , *[57](#page-56-0)* SPRMoves *(*SPR *)* , [49](#page-48-0) SPRSwap *(*SPR *)* , [49](#page-48-0) SPRSwap() , *[19](#page-18-0)* , *[32](#page-31-0)* , *[45](#page-44-0)* StepInformation , *[6](#page-5-0)* , *[42](#page-41-0)* , [51](#page-50-0) , *[60](#page-59-0)* SuccessiveApproximations , *[20](#page-19-0)* , *[34](#page-33-0)* summary.morphyPtr , *[12](#page-11-0)* , *[17](#page-16-0)* , *[35](#page-34-0)* , *[39](#page-38-0)* , *[47](#page-46-0)* , [52](#page-51-0) , *[58](#page-57-0)* TaxonInfluence , *[7](#page-6-0)* , *[18](#page-17-0)* , *[23](#page-22-0)* , *[30](#page-29-0)* , [53](#page-52-0) TBR , *[37](#page-36-0)* , *[51](#page-50-0)* , [56](#page-55-0) TBRMoves *(*TBR *)* , [56](#page-55-0) TBRSwap *(*TBR *)* , [56](#page-55-0) TreeLength *(*IWScore *)* , [17](#page-16-0) TreeLength() , *[11](#page-10-0)* TreeSearch() , *[18](#page-17-0)* TreeTools::ConsensusWithout() , *[34](#page-33-0)* TreeTools::StringToPhyDat() , *[30](#page-29-0)*

UnloadMorphy , *[12](#page-11-0)* , *[17](#page-16-0)* , *[35](#page-34-0)* , *[39](#page-38-0)* , *[47](#page-46-0)* , *[53](#page-52-0)* , [58](#page-57-0) UnloadMorphy() , *[38](#page-37-0)*

WhenFirstHit , *[8](#page-7-0)* , *[43](#page-42-0)* , [59](#page-58-0) WithOneExtraStep , *[6](#page-5-0)* , *[42](#page-41-0)* , *[52](#page-51-0)* , [60](#page-59-0) write.nexus() , *[54](#page-53-0)*